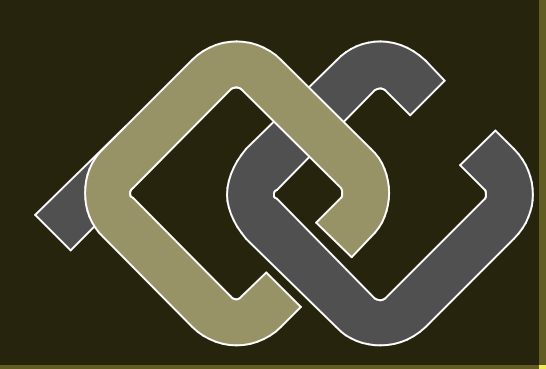

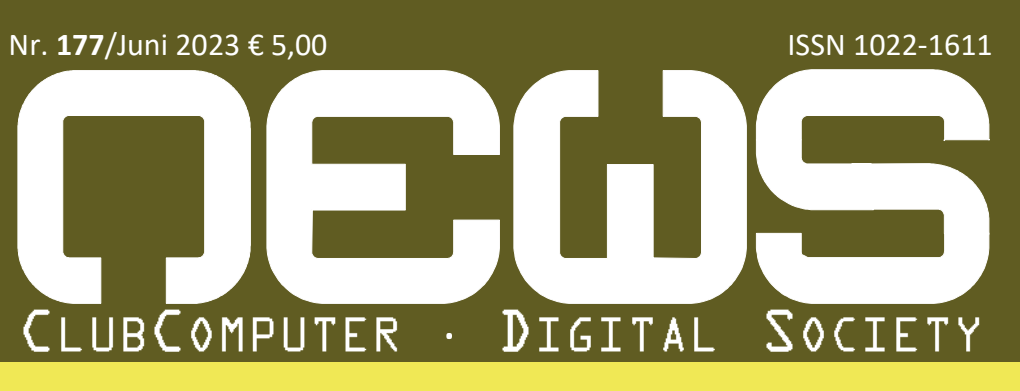

### **CLUBEDU**

KI in der Schule **CLUBSYSTEM** Cloud Computing **CLUBDEV** 

ZigBee, Zwischenstecker **Tasmota** 

**CLUBDIRGHTALE OME** 

CO2-reduzierter Beton

 $\frac{1}{2}$ 

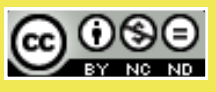

## Services

KO

# Inhalt

# Autoren

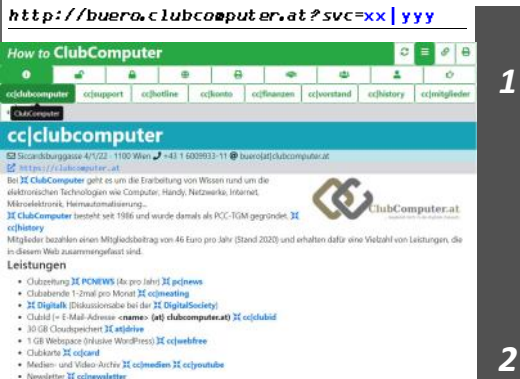

Diese Adresse zeigt alle Aspekte einer Mitgliedschaft bei ClubComputer. Online sind alle Inhalte menügeführt. Das Kürzel ist wichtig für den Verweis auf eine konkrete Seite.

Wer lieber ein gedrucktes Dokument liest, kann ein solches über den **D**Druck-Button rechts oben herstellen. Über den Menü-Button kann man das Menü ausblenden, über den  $\mathcal{P}$ Link-Button kann man über einen QR-Code die Seite am Handy anzeigen lassen. Über ♦ kann man im Verlauf der bereits besuchten Seiten blättern.

In der PDF-Version dieser Ausgabe führen die Links direkt zu der betreffenden Seite.

#### **Verein**

**[cc|clubcomputer](http://buero.clubcomputer.at.localhost/?svc=cc|clubcomputer)** · **[cc|finanzen](http://buero.clubcomputer.at.localhost/?svc=cc|finanzen)** · **[cc|history](http://buero.clubcomputer.at.localhost/?svc=cc|history)** · **[cc|hotline](http://buero.clubcomputer.at.localhost/?svc=cc|hotline)** · **[cc|konto](http://buero.clubcomputer.at.localhost/?svc=cc|konto)** · **[cc|mitglieder](http://buero.clubcomputer.at.localhost/?svc=cc|mitglieder)** · **[cc|support](http://buero.clubcomputer.at.localhost/?svc=cc|support)** · **[cc|vorstand](http://buero.clubcomputer.at.localhost/?svc=cc|vorstand)**

### $\bullet$  Öffentlich

**[at|wissen](http://buero.clubcomputer.at.localhost/?svc=at|wissen)** · **[cc|allapps](http://buero.clubcomputer.at.localhost/?svc=cc|allapps)** · **[cc|exweb](http://buero.clubcomputer.at.localhost/?svc=cc|exweb)** · **[cc|inhalte](http://buero.clubcomputer.at.localhost/?svc=cc|inhalte)** · **[cc|newsletter](http://buero.clubcomputer.at.localhost/?svc=cc|newsletter)** · **[cc|wapps](http://buero.clubcomputer.at.localhost/?svc=cc|wapps)** · **[pc|123](http://buero.clubcomputer.at.localhost/?svc=pc|123)** · **[pc|pdf](http://buero.clubcomputer.at.localhost/?svc=pc|pdf)**

#### **Persönlich**

**[at|asp](http://buero.clubcomputer.at.localhost/?svc=at|asp)** · **[cc|billing](http://buero.clubcomputer.at.localhost/?svc=at|domain) [at|domain](http://buero.clubcomputer.at.localhost/?svc=at|domain)** · **[at|drive](http://buero.clubcomputer.at.localhost/?svc=at|drive)** · **[at|ftp](http://buero.clubcomputer.at.localhost/?svc=at|ftp)** · **[at|mail](http://buero.clubcomputer.at.localhost/?svc=at|mail)** · **[at|panel](http://buero.clubcomputer.at.localhost/?svc=at|panel)** · **[at|php](http://buero.clubcomputer.at.localhost/?svc=at|php)** · **[at|press](http://buero.clubcomputer.at.localhost/?svc=at|press)** · **[at|server](http://buero.clubcomputer.at.localhost/?svc=at|server)** ·

#### **Extern**

**[at|facebook](http://buero.clubcomputer.at.localhost/?svc=at|facebook)** · **[at|status](http://buero.clubcomputer.at.localhost/?svc=at|status)** · **[cc|facebook](http://buero.clubcomputer.at.localhost/?svc=cc|facebook)** · **[cc|medien](http://buero.clubcomputer.at.localhost/?svc=cc|medien)** · **[cc|youtube](http://buero.clubcomputer.at.localhost/?svc=cc|youtube)** · **[ds|facebook](http://buero.clubcomputer.at.localhost/?svc=ds|facebook)** · **[ds|medien](http://buero.clubcomputer.at.localhost/?svc=ds|medien)** · **[ds|youtub](http://buero.clubcomputer.at.localhost/?svc=ds|youtube) [e](http://buero.clubcomputer.at.localhost/?svc=ds|youtube)** ·

#### **Druck**

**[cc|folder](http://buero.clubcomputer.at.localhost/?svc=cc|folder)** · **[cc|pp](http://buero.clubcomputer.at.localhost/?svc=cc|pp)** · **[cc|visit](http://buero.clubcomputer.at.localhost/?svc=cc|visit)** · **[ds|folder](http://buero.clubcomputer.at.localhost/?svc=ds|folder)** · **[pc|news](http://buero.clubcomputer.at.localhost/?svc=pc|news)** ·

#### **Partner**

**at|cccat** · **[at|htl3r](http://buero.clubcomputer.at.localhost/?svc=at|htl3r)** · **[cc|adim](http://buero.clubcomputer.at.localhost/?svc=cc|adim)** · **[cc|jix](http://buero.clubcomputer.at.localhost/?svc=cc|jix)** · **[cc|kultur](http://buero.clubcomputer.at.localhost/?svc=cc|kultur)** · **[cc|](http://buero.clubcomputer.at.localhost/?svc=cc|mcca) [mcca](http://buero.clubcomputer.at.localhost/?svc=cc|mcca)** · **[cc|metro](http://buero.clubcomputer.at.localhost/?svc=cc|metro)** · **[cc|techbold](http://buero.clubcomputer.at.localhost/?svc=cc|techbold)** · **[cc|tgm](http://buero.clubcomputer.at.localhost/?svc=cc|tgm)** · **[ds|digisoci](http://buero.clubcomputer.at.localhost/?svc=ds|digisociety) [ety](http://buero.clubcomputer.at.localhost/?svc=ds|digisociety)** · **[pc|mtm](http://buero.clubcomputer.at.localhost/?svc=pc|mtm)** · **[pc|pcnews](http://buero.clubcomputer.at.localhost/?svc=pc|pcnews)** · **[pc|ultraprint](http://buero.clubcomputer.at.localhost/?svc=pc|ultraprint)** ·

#### **装** Wir

**cc|calendar** · **[cc|heuriger](http://buero.clubcomputer.at.localhost/?svc=cc|heuriger)** · **[cc|meating](http://buero.clubcomputer.at.localhost/?svc=cc|meating)** · **[cc|weihnac](http://buero.clubcomputer.at.localhost/?svc=cc|weihnacht) [ht](http://buero.clubcomputer.at.localhost/?svc=cc|weihnacht)** · **[ds|digitalk](http://buero.clubcomputer.at.localhost/?svc=ds|digitalk)** ·

# **METATHEMEN**<br>A <mark>ge - <sup>he</sup> '</mark> **Du [cc|card](http://buero.clubcomputer.at.localhost/?svc=cc|card)** · **[cc|clubid](http://buero.clubcomputer.at.localhost/?svc=cc|clubid)** · **[cc|mitmachen](http://buero.clubcomputer.at.localhost/?svc=cc|mitmachen)** · **[cc|webfree](http://buero.clubcomputer.at.localhost/?svc=cc|webfree)** · **[cc](http://buero.clubcomputer.at.localhost/?svc=cc|welcome)**

**[|welcome](http://buero.clubcomputer.at.localhost/?svc=cc|welcome)** · **Hilfe**

**[cc|statuten](http://buero.clubcomputer.at.localhost/?svc=cc|statuten) · [xx|hilfe](http://buero.clubcomputer.at.localhost/?svc=xx|hilfe) · [xx|links](http://buero.clubcomputer.at.localhost/?svc=xx|links) · [xx|pages](http://buero.clubcomputer.at.localhost/?svc=xx|pages) · [xx|sitema](http://buero.clubcomputer.at.localhost/?svc=xx|sitemap) [p](http://buero.clubcomputer.at.localhost/?svc=xx|sitemap) · [xx|standorte](http://buero.clubcomputer.at.localhost/?svc=xx|standorte) ·**

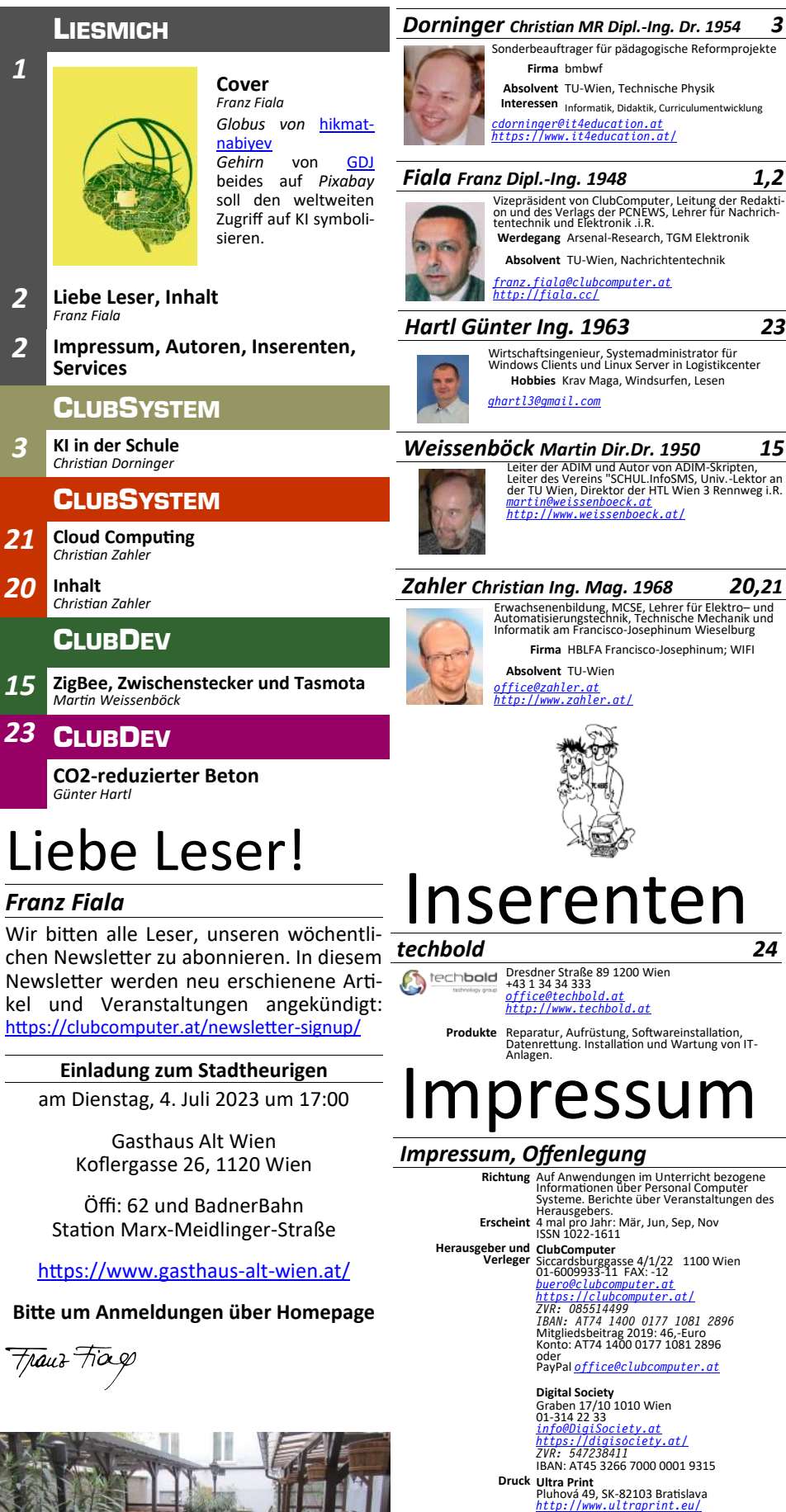

### **PCNEWS—177 Juni 2023**

**Versand** 16Z040679 M

**PDF-Version** *[http://d.pcnews.at/\\_pdf/n177.pdf](http://d.pcnews.at/_pdf/n177.pdf)*

Namensnennung, nicht kommerziell, keine Bearbeitungen *[http://creativecommons.org/licenses/by](http://creativecommons.org/licenses/by-nc-nd/4.0/)-nc-nd/4.0/*

## Künstliche Intelligenz für die Schule

#### *Christian Dorninger*

Das Thema ..Künstliche Intelligenz" (englisch: *"Artificial Intelligence"*) hat nun im Jahr 2023 die "pädagogischen Marktplätze" erreicht. Mit dem Produkt Chat-GPT ist die Nutzung eines "Schreibgenerators" für vielfältige Zwecke plötzlich aktuell geworden. Mit dem textbasierten Dialogsystem lassen sich täuschend echte Texte für den Sprachunterricht oder auch realistische Fächer (Mathematik, Naturwissenschaften, Informatik) verfassen, wobei die eigenen Fähigkeiten und die eigene sprachliche Kreativität der Studierenden und Schüler\*innen kaum mehr eingeschätzt werden kann. "Hausarbeiten" mit originärem Ursprung werden damit fraglich und ein wesentliches Moment, einen persönlichen Schreibstil zu entwickeln, kann damit massiv gestört werden. Auf der anderen Seite erscheint es dann doch geraten, diese informatischen Entwicklungen so in ein Unterrichtsoder Studiengeschehen einzubeziehen, dass man Aufgabenstellungen findet, die ELISA von J. Weizenbaum, der ein Grund- noch einen Zettel mit Fragen zu der Gejenseits von einfachen Schreibtexten die repertoire von freundlichen Fragestellun- schichte (ebenfalls in chinesischer Notati-Fähigkeiten von Schüler\*innen und Studierenden mit Unterstützung von Textgeneratoren bewerten kann.

#### **1. Der Turingtest**

Alan Turing formulierte 1950 die Idee, wie man feststellen könne, ob ein Computer ein dem Menschen gleichwertiges Denkvermögen besitzt. Der "Test" war eine theoretische Skizze, die im Zeitalter der Informatik und der künstlichen Intelligenz genauer und konkreter ausformuliert wurde (Dartmouth Conference 1956).

Ein menschlicher Fragesteller (Mitte) führt mittels Tastatur und Bildschirm mit zwei unbekannten Gesprächspartnern eine Unterhaltung. Der eine Gesprächspartner ist ein Mensch (Frau rechts), der andere Als "starke KI" würde ein System angeseeine Maschine (links). Wenn der Fragesteller nach einer intensiven Befragung nicht klar sagen kann, welcher von beiden die Maschine ist, hat die Maschine den Turingtest bestanden. Ihr wird ein dem Menschen ebenbürtiges Denkvermögen unterstellt.

Turing vermutete, dass es bis zum Jahr programmieren, dass der durchschnittliche Anbieter eine höchsten 70% Chance habe, Mensch und Maschine erfolgreich zu identifizieren, nachdem er 5 Minuten mit ihnen "Gesprochen" hat. Die Vorhersage hat sich bisher nicht erfüllt- ein Beleg für die Unterschätzung der Komplexität künstlicher Intelligenz!

Die Überlegungen zum Turingtest waren allerdings Basis für den ersten Chat-Bot,

Während des Turing-Tests stellt der menschliche Fragesteller eine Reihe von Fragen an beide Befragten. Nach einer bestimmten Zeit versucht der Fragesteller zu entscheiden, welches Terminal von dem menschlichen Probanden und welches Terminal vom Computer bedient wird. FRAGE AN TESTTEILNEHMER IN ANTWORT AN FRAGESTELLER

**Turing-Test** 

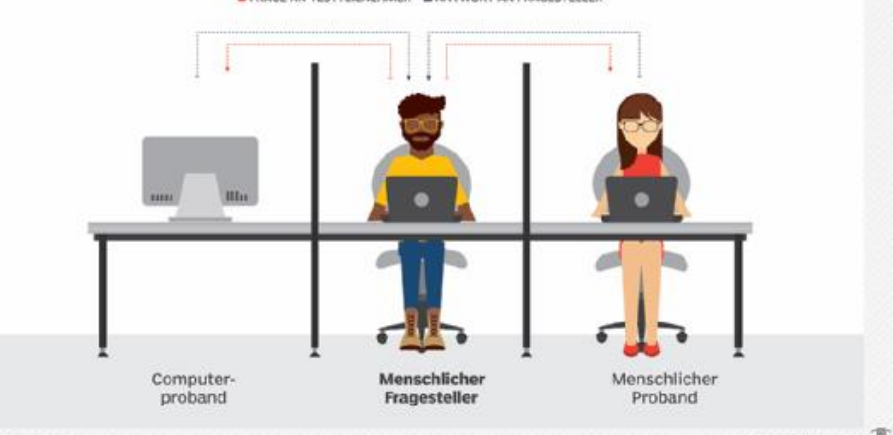

gen hatte ("wie geht es Dir?") und auf on). Der Mensch findet des Weiteren ei-Personen "eingegangen" ist. Immerhin nen Stapel chinesischer Skripte und ein war etlichen Versuchspersonen nicht bewusst, dass es sich um einen nichtmenschlichen Gesprächspartner handelte. Es bestand den Turingtest allerdings nicht!

#### **2. Künstliche Intelligenz wird in drei Entwicklungsstufen gesehen**

Als "schwache KI" konzentriert man sich auf die Lösung konkreter Anwendungsprobleme aus Mathematik und Informatik. Intelligente Service am Smartphone wie Routenplaner oder Sprachübersetzer, also erfolgt eine gezielte Beschäftigung mit einer Aufgabe. Auch Schachcomputer und "Alpha-Go" gehören in diese Kategorie.

hen, das so "intelligent" wie ein Mensch ist, also sich mit unterschiedlichen Aufgaben beschäftigt, Vorgangsweisen planen kann oder komplexe Zusammenhänge verstehen kann.

2000 möglich sein werde, Computer so zu Sinn der Geschichte. Danach erhält er Er selbst ist der chinesischen Sprache nicht mächtig und versteht somit weder den Sinn der einzelnen Zeichen noch den standen hat.

"Handbuch" mit Regeln in seiner Muttersprache vor. Die Skripte enthalten Zusatzund Hintergrundinformationen zu den Geschichten (eine Art "Wissensdatenbank"). Das Handbuch ermöglicht es ihm, die Zeichen mit der Geschichte in Verbindung zu bringen, allerdings ausschließlich auf der Ebene der Zeichenerkennung (über die Form der Zeichen). Auch entnimmt er dem Handbuch Anweisungen, welche Zeichen er (abhängig von den Zeichen der Geschichte, der Skripte und der Fragen) auf den Antwortzettel zu übertragen hat. Er folgt also rein mechanischen Anweisungen und schiebt das Ergebnis (die "Antworten" auf die Fragen) durch den Türschlitz, ohne die Geschichte oder die Fragen verstanden zu haben.

Vor der Tür wartet ein chinesischer Muttersprachler, der die Antwortzettel liest. Er kommt aufgrund des Sinngehaltes der Antworten zu dem Ergebnis, im Raum befinde sich ebenfalls ein Chinesisch sprechender Mensch, der die Geschichte ver-

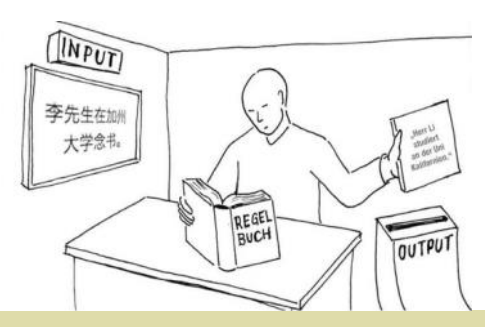

Das Chinesische Zimmer ist der Name für ein Gedankenexperiment des Philosophen John Searle, der damit die "Starke KI" angreift. Mit seiner Hilfe versucht Searle die Meinung zu widerlegen, dass digitale Computer allein dadurch Bewusstsein erlangen könnten, dass sie ein passendes Programm ausführen. Searle beschrieb einen geschlossenen Raum, in dem sich ein Mensch befindet. Ihm werden durch einen Schlitz in der Tür Zettel mit Geschichten auf Chinesisch zugestellt.

3

ckeln kann, wäre es hier die Aufgabe, ei-damit dem menschlichen Gehirn. nen "Kern-Code" zu schreiben.

#### **3. Geschichtliche Entwicklung**

Eine kurze geschichtliche Entwicklung der Künstlichen Intelligenz in Schlagworten

1936: Turingmaschine: Der britische Mathematiker Alan Turing beweist durch seine Theorien, dass eine Rechenmaschi $ne$  – eine sogenannte "Turingmaschine" – zuführen, sofern diese sich in mehrere denkbaren Züge gewonnen habe. Einzelschritte zerlegen und durch einen Algorithmus darstellen lassen. Damit legt er den Grundstein für das, was wir heute unter Künstlicher Intelligenz verstehen.

1956: Der Begriff "KI" entsteht: Im Som- sich als zu schwer herausstellte, das benömer 1956 treffen sich Wissenschaftler zu tigte Wissen von Hand in formale Regeln einer Konferenz am Dartmouth College im zu überführen. Diese Schwäche wird US-Bundesstaat New Hampshire. Sie sind durch maschinelles Lernen umgangen. der Ansicht, dass Aspekte des Lernens Hierbei lernt das Computersystem selbstsowie andere Merkmale der menschlichen ständig anhand der vorliegenden Daten Intelligenz von Maschinen simuliert wer-und ist so auch in der Lage, verborgene den können. Der Programmierer John Zusammenhänge zu erkennen, die ein McCarthy schlägt dafür den Begriff Mensch-nicht-berücksichtigt-hätte. Klassi-"Künstliche Intelligenz" vor. Während der sche Verfahren lernen dabei eine Ausgaben.

1966: Geburt des ersten Chatbots: Der deutsch-amerikanische Informatiker Joseph Weizenbaum vom Massachusetts Institute of Technology erfindet ein Computerprogramm, das mit Menschen kommuniziert. Über Skripte simuliert "ELIZA" verschiedene Gesprächspartner, beispielsweise einen Psychotherapeuten. Weizenbaum ist überrascht, mit welch einfachen Mitteln "ELIZA" die Illusion eines menschlichen Gesprächspartners erzeugen kann.

an der Stanford University entwickelte normalen Expertensystem wird zur Behandlung von Programme zuzugreifen. Insbesondere Krankheiten eingesetzt. Expertensysteme Sprachassistenten erfreuen sich großer sind Computerprogramme, die das Wissen eines bestimmten Fachgebietes durch den Markt, 2014 stellt Microsoft die Soft-Formeln, Regeln und eine Wissensdaten- ware "Cortana" vor und Amazon präsenbank bündeln. In der Medizin dienen sie tiert 2015 Amazon Echo mit dem Sprachzur Unterstützung bei Diagnose und The- dienst "Alexa". rapie.

chen sowie das Gelernte auf ihm unbe-kann.

Als "Superintelligenz" wäre eine Maschine kannte Wörter anwenden. Damit ist es 2016: Alpha Go besiegt besten Go-Spieler: zu verstehen, die in jedem kognitiven Feld eines der frühen künstlichen neuronalen Im März 2016 besiegte das System Alphabesser als die begabtesten Menschen ist Netze – also Programme die mit großen Go mit dem Südkoreaner Lee Sedol einen und Lösungsstrategien "lernen" und damit Datensätzen gefüttert werden und darauf der weltbesten Go-Spieler. Das vom Unweiterentwickeln kann. Da die Maschine aufbauend eigene Schlüsse ziehen kön- ternehmen DeepMind entwickelte Proaber keine ethischen Maßstäbe entwi- nen. In Aufbau und Funktion ähneln sie gramm hatte zuvor Millionen von archi-

in der Lage wäre, kognitive Prozesse aus- sondern nur durch das Berechnen aller le überhaupt, komplexer als Go oder 1997: Computer schlägt Schachweltmeister: Die KI-Schachmaschine "Deep Blue" der Firma IBM bezwingt den amtierenden 2017 – KI Programm besiegt Profi- Com-Schachweltmeister Garry Kasparov in einem Turnier. Dies gilt als historischer Erfolg der Maschinen in einem Bereich, der bislang vom Menschen dominiert wurde. Kritiker werfen jedoch ein, dass "Deep ten Profispieler auf diesem Gebiet. Dota 2 Blue" nicht durch kognitive Intelligenz, gilt als eines der komplexesten Videospie-

Konferenz wird mit dem "Logic Theorist" – befunktion anhand vorher extrahierter vereinbart einen Friseurtermin: Diese beider es schafft, mehrere Dutzend mathe- Merkmale, die durch manuelle Program- den Beispiele demonstrieren die Leismatische Lehrsätze zu beweisen – zudem mierung aus den Eingabedaten extrahiert tungsfähigkeit von Künstlichen Intelligendas erste KI-Programm der Welt geschrie- wurden. Hierbei zeigte sich jedoch ein zen: Im Juni liefert sich "Project Debater" Um 2000: Maschinelles Lernen und neuronale Netze: Expertensysteme und andere auf Wissensdatenbanken basierende Systeme hatten nur mäßigen Erfolg, da es ähnliches Problem wie bei den Experten-von IBM mit zwei Debattiermeistern ein systemen, dass eine manuelle Auswahl Rededuell über komplexe Themen – und nicht immer zu einem optimalen Ergebnis schneidet dabei beachtlich ab. Wenige führt. Eine aktuell erfolgreiche Struktur für Woche zuvor demonstriert Google auf maschinelles Lernen sind künstliche neu- einer Konferenz, wie die KI "Duplex" beim ronale Netze (KNNs). Sie basieren auf der Friseur anruft und im Plauderton einen Fähigkeiten, die erforderlichen Merkmale Termin vereinbart - ohne dass die Dame selbst anhand der Rohdaten zu lernen, am anderen Ende der Leitung merkt, dass beispielsweise direkt aus den Kamerabil-sie mit einer Maschine spricht. dern.

1972: KI gelangt in die Medizin: Mit das tägliche Leben. Leistungsstarke Pro-besitzt viele Fertigkeiten im kognitiven "MYCIN" findet Künstliche Intelligenz den zessoren und Grafikkarten in Computern, Bereich (Mathematik, Naturwissen-Weg in die Praxis: Das von Ted Shortliffe Smartphones und Tablets ermöglichen es schaften, etc.). es hält nach zwei Monaten 2011: KI erreicht den Alltag: Technolo-sierte Dialogsystem Chat-GPT ist als Pilotgiesprünge bei der Hard- und Software produkt bald in aller Munde: es kann bahnen Künstlicher Intelligenz den Weg in sprachlich korrekte Dialoge führen und Verbrauchern auf Beliebtheit: Apples "Siri" kommt 2011 auf

1986: "NETtalk" spricht: Der Computer Computerprogramm "Watson" tritt in lernen, ihre Entscheidungen zu erklären, erhält erstmals eine Stimme. Durch die Form eines animierten Bildschirmsymbols damit Menschen sie nachvollziehen und Eingabe von Beispielsätzen und Phonem-in einer US-amerikanischen TV-Quizshow die Denkweise der KI besser erforschen ketten bringen Terrence J. Sejnowski und an und gewinnt gegen die menschlichen können. Charles Rosenberg ihrem Programm Mitspieler. Damit beweist "Watson", dass "NETtalk" das Sprechen bei. "NETtalk" es die natürliche Sprache versteht und kann Wörter lesen und korrekt ausspre-schnell auf schwierige Fragen antworten 2011: KI "Watson" gewinnt Quizshow: Das lationen werden. KI-Systeme sollen zudem

vierten Spielen mit Deep Learning ausgewertet und zudem mehrere Millionen Mal gegen sich selbst gespielt.

puterspieler: Eine künstliche Intelligenz der Firma OpenAI besiegt bei einem mit 24 Millionen Dollar dotierten Turnier des Computerspiels Dota 2 einige der weltbes-Schach. Dota 2 wurde allerdings hier im "Eins zu eins" - Modus gespielt und nicht im komplexeren Team-Modus. OpenAI erklärte, dass die KI nur vier Monate benötigte, um diese Spielstärke zu erreichen. Die KI wurde trainiert, indem diese immer wieder gegen sich selbst antrat. Die KI bekam das gleiche Sichtfeld wie der menschliche Spieler und durfte nur eine begrenzte Anzahl von Aktionen gleichzeitig ausführen. Ziel von OpenAI ist es nun, eine KI zu entwickeln, die die besten menschlichen Spieler auch im Team-Modus besiegen kann.

2018: KI debattiert über Raumfahrt und

2022: Chat-GPT macht Furore: Das textba-Einzug an Hochschulen und Schulen.

20xx: Die nahe Zukunft: Trotz jahrzehntelanger Forschung steht die Entwicklung der Künstlichen Intelligenz noch relativ am Anfang. Damit sie in sensiblen Bereichen wie dem automatisierten Fahren oder der Medizin eingesetzt werden kann, muss sie zuverlässiger und sicherer gegen Manipu-

#### **4. Wo wird künstliche Intelligenz heute schon angewendet?**

Eine allgemeine künstliche Intelligenz gibt es weiterhin nicht, doch für immer mehr spezielle Aufgaben werden KI-Lösungen entwickelt, die dem Menschen ebenbürtig oder überlegen sind. Dabei geht es häufig um das Erkennen und Interpretieren von Mustern in Bildern, Sprache oder Datenbanken, das Finden optimaler Lösungen in komplexen Situationen oder das Filtern relevanter Informationen.

Oft empfinden wir diese Technologien gar nicht mehr als intelligent, sobald wir uns an sie gewöhnt haben – der bekannte "KI-Effekt".

#### **Virtuelle Assistenten und Chatbots**

Virtuelle Assistenten entsprechen wohl am ehesten der Vorstellung von KI, wie wir sie aus Science-Fiction-Filmen kennen: Siri, Alexa, Cortana oder Google Assistant: Die freundliche Stimme lässt sich per Sprache steuern, kann ein Kinoticket kaufen, Musik abspielen oder das Licht dimmen. Dahinter stecken beeindruckende Leistungen in der Spracherkennung (die Geräusche müssen in Wörter übersetzt werden) und der Sprachverarbeitung (in der Folge derung. Trolle, Beleidigungen und verbovon Wörtern muss eine konkrete Anfordefachere, textbasierte Variante, sind seit mehr zu bewältigen. Youtube beispiels-Mitarbeiter bei der großen Masse an Rou-Videos auf Youtube wurden von künstlitine-Anfragen entlasten.

Beispiel**:** Google Assistant – ein virtueller **Gesichtserkennung** persönlicher Assistent auf Basis von KI

#### **Robotik**

In der physischen Steuerung von Robotern stößt KI weiterhin an ihre Grenzen, vor allem in einer offenen unerwarteten Umgebung. In kontrollierten Umgebungen sieht das anders aus: Industrieroboter übernehmen zum Beispiel einen Großteil der Fertigung von Autos bei VW. Oder ein Beispiel aus der Logistik: Mit künstlicher Intelligenz kann zum Beispiel Amazon Millionen von Warenhaus-Robotern kollisionsfrei steuern.

Und in virtuellen Umgebungen wie Schach, Go, oder Computerspielen hat der Computer dem Menschen bereits den Rang abgelaufen. AlphaGo im Duell gegen Lee Sedol. Quelle: www.bbc.com/news/ technology-35785875

#### **Suchmaschinen**

Eine weitere Spielart der KI, an die wir uns längst gewöhnt haben, sind Suchmaschinen. Nur sie ermöglichen uns, in den riesigen Datenmengen des World Wide Web zu navigieren und die für uns relevanten Inhalte zu finden.

#### **Empfehlungsdienste**

Den gleichen Vorteil – die relevanten Inhalte aus einem überwältigenden Angebot

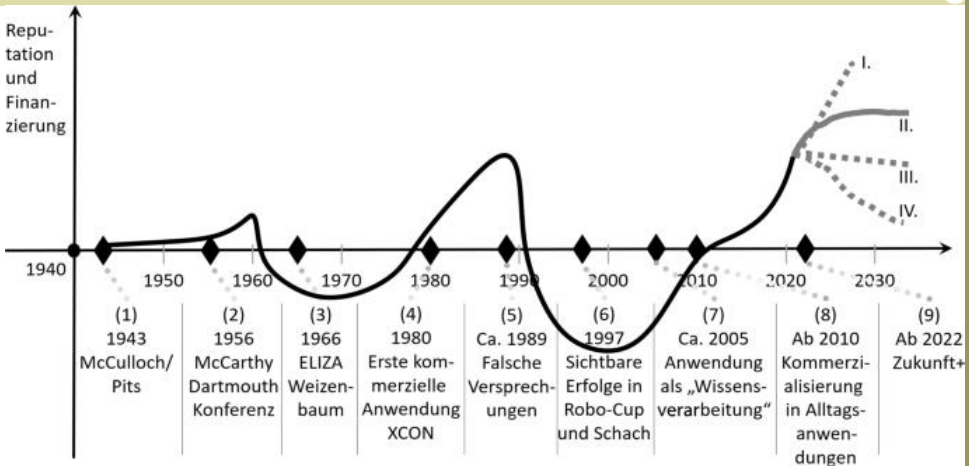

zu finden, bieten uns Empfehlungssysteme, zum Beispiel in E-Shops wie Amazon oder Dienste wie Spotify oder Netflix. Sie steuern aber auch die Neuigkeiten und Gruppen, die uns in sozialen Medien vorgeschlagen werden oder werden im Recruiting von Firmen verwendet. Netflix: Ein Produkt, das ohne intelligente Empfehlungen nicht denkbar ist.

#### **Content-Moderation**

rung erkannt werden). Chatbots, als ein-ist oft mit menschlicher Arbeitskraft nicht Jahren vor allem im Kundenservice vieler weise setzt bei der Moderation stark auf Unternehmen im Einsatz und können die künstliche Intelligenz: 76% der gelöschten In sozialen Medien oder Nachrichtenforen ist die Moderation eine große Herausfortene Inhalte zu erkennen und zu löschen cher Intelligenz identifiziert und markiert.

Die Gesichtserkennung hat große Fortschritte gemacht. Die meisten aktuellen Smartphones können heute mittels Gesichtserkennung entsperrt werden. Ebenfalls mittels Gesichtserkennung erkennt Facebook Photo Review, wer auf neu hochgeladenen Fotos abgebildet ist und fragt die Person nach ihrem Einverständnis. Digitalkameras lernen, automatisch auf Gesichter zu fokussieren oder bewegende Gegenstände wie Autos zu verfolgen und scharf zu stellen.

Die gleiche technologischen Grundlage wird auch in der Bekämpfung der Corona-Pandemie verwendet: In vielen britischen Städten oder in den Einrichtungen von Amazon wird so mittels der Bilder von existierenden Überwachungskameras die Einhaltung der Sicherheitsabstände registriert.

#### **5. Regelbasierte Systeme - Logiksysteme**

Die Programme für künstliche Intelligenz werden hier auf der Basis mathematischer Logik ausgeführt. Die Beschäftigung mit künstlicher Intelligenz erfordert eine Befassung mit logischen Kalkülen wie der Aussage- und der Prädikatenlogik. Ein kurzer Abriss anbei:

#### **5.1.Aussagen**

Klassische Logik: z.B. Es gibt unendliche viele natürliche Zahlen ∈ N a,b und c, sodass die Gleichung  $a^2 + b^2 = c^2$  (Teil des großen Fermatschen Satzes!). Ist eine Aussage. Aussagen können "wahr" (w) oder "falsch" (f) sein. Aussagen kann man mit "Wahrheitstabellen" darstellen.

Die **Negation** - A ist beispielsweise "falsch", wenn A "wahr" ist. Daher zeigt die Tabelle

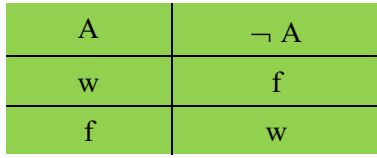

Die **Konjunktion A**  $\land$  **B** ( $\Box$ A und B") ist dann wahr, wenn beide Aussagen "wahr" sind. Die **Disjunktion**  $A \vee B$  ("A oder B") ist dann wahr, wenn eine der Aussagen falsch ist. in Tabellenform:

Bei der **Implikation**  $A \Rightarrow B$  ist die Aussage falsch, wenn A wahr und B falsch ist. Bei der Äquivalenz A $\Leftrightarrow$  B ist die Aussage wahr, wenn A und B beide wahr oder beide falsch sind.

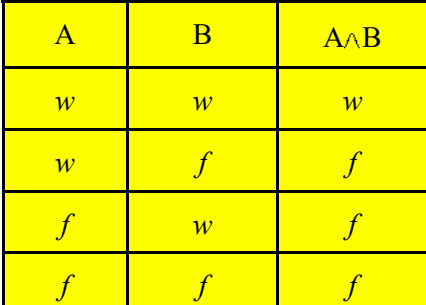

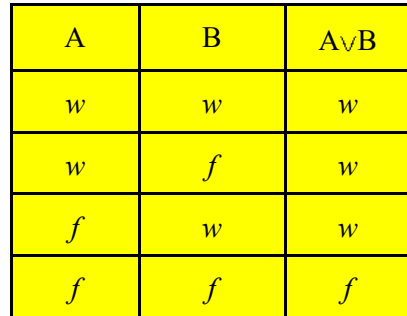

de falsch sind.

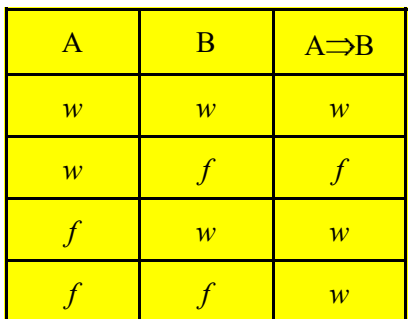

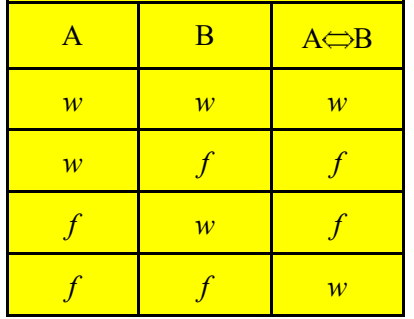

Aus diesen "kleinen Wahrheitstabellen" kann man nun eine größere logische Aussage überprüfen. Dazu wird die Wahrheitstabelle erweitert. Z.B. die Wahrheits- $\mathsf{tafeln}$  von  $\mathsf{A} \Leftrightarrow \mathsf{B}$  und  $(\mathsf{A} \Rightarrow \mathsf{B}) \wedge (\mathsf{B} \Rightarrow \mathsf{A})$  sind gleich.

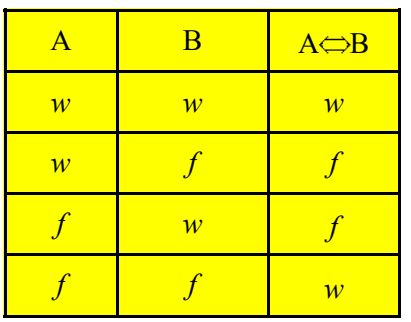

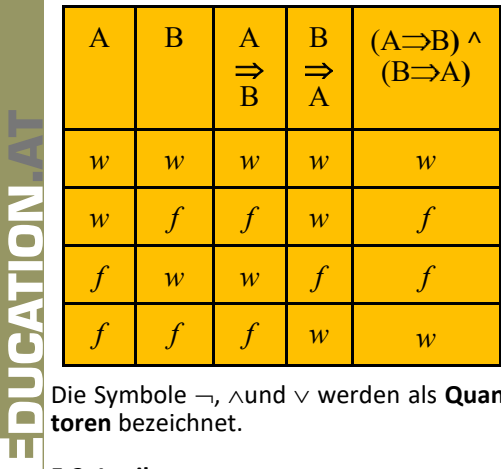

Die Symbole -,  $\land$ und  $\lor$  werden als **Quantoren** bezeichnet.

# **REPUCATION 5.2. Logik**

Spezielle Sprachen, die Denkmuster der Logik unterstützen, sind die Aussagelogik (siehe Kap. I) und die Prädikatenlogik. Die Prädikatenlogik ist eine künstliche Sprache, ähnlich einer Programmiersprache, die keine Mehrdeutigkeiten zulässt. Wort-

falsch, wenn A wahr und B falsch ist. Bei Logik hat viele Bezüge zur Informatik: Die der Äquivalenz A ⇔ B ist die Aussage Verbindung der Aussagelogik zur Digitalwahr, wenn A und B beide wahr oder bei-technik, die Logik und Komplexitätstheorie, die Verbindung von Prädikatenlogik und relationale Datenbanken und die Logik als Programmiersprache (z.B. Prolog).

#### **5.3. Aussagelogik**

**Syntax** (=korrekte Schreibweise): Aussagelogische Formeln werden induktiv in vier Schritten definiert. Σ wird dabei die Menge der Atome genannt.

1. Jedes Atom in Σ ist eine Formel.

2. Ist  $\alpha$  eine Formel, so ist ( $-\alpha$ ) eine Formel.

3. Für Formeln  $\alpha$  und β sind auch ( $\alpha \wedge \beta$ ),  $(\alpha \vee \beta)$ ,  $(\alpha \rightarrow \beta)$  und  $(\alpha \leftrightarrow \beta)$  Formeln. 4. Nur Ausdrücke, die mit den ersten drei

Prämissen gebildet werden, sind Formeln.

Es gelten folgende Bindungsregeln:  $\rightarrow$  bin- 1. Wenn α ≈ β, so gilt auch  $\neg \alpha$  ≈  $\neg \beta$ . det am stärksten, gefolgt von  $\wedge$ ,  $\vee$ ,  $\rightarrow$  und  $\leftrightarrow$ .

Semantik (= Bedeutung der aussagelogi- B. Die Junktor-Minimierung: Sind α und β schen Formeln): Sei J eine "Bewertung" der Atome, die mit {0, 1} erfolgen kann. Die Bewertung von Formeln wird erweitert, wenn folgende regeln gelten:

1. J $(\neg \alpha)$  =1, wenn J $(\alpha)$  = 0.

2. J( $\alpha \wedge \beta$ ) = 1, wenn J( $\alpha$ ) =1 und J( $\beta$ ) =1. 3. J( $\alpha$   $\vee$   $\beta$ ) =1, wenn J( $\alpha$ ) =1 oder J( $\beta$ ) =1. 4. J $(\alpha \rightarrow \beta)$  =1, wenn J $(\alpha)$  =0 oder J $(\beta)$  =1. 5. J( $\alpha \leftrightarrow \beta$ ) = 1, wenn J( $\alpha$ ) = J( $\beta$ ).

Wenn alle möglichen Bewertungen J  $(\alpha)$ der Atome Formel zusammen mit dem zugehörigen Wahrheitswert "w(ahr)" oder "f(alsch)" in eine Tabelle geschrieben werden, erhält man die Wahrheitstafel siehe Kap. Aussagen).

**Beispiel:** Sei  $\alpha = (A \vee \neg B) \wedge (A \vee B \rightarrow C)$ , dann ist die Wahrheitstafel (ähnlich  $\alpha \wedge (\beta \wedge \gamma)$  (Assoziativgesetz) oben):

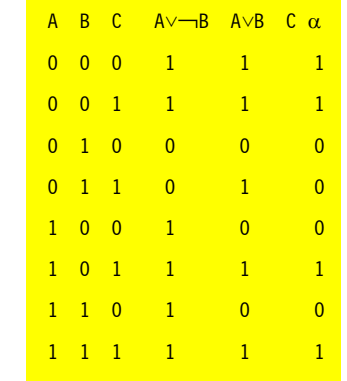

Wahrheitstafel der obigen Aussage:

Es gilt:

- Eine Formel  $\alpha$  ist **erfüllbar**, wenn es Es gilt:  $\neg$  ((A <sup>V</sup> B) ^ ( $\neg$ C <sup>V</sup> D) wenigstens eine Bewertung J ( $\alpha$ ) =1  $\approx$   $\sim$  (A  $\vee$  B)  $\vee$   $\sim$  ( $\sim$   $\heartsuit$  D) De Morgan gibt.
- Eine Formel heißt **tautologisch**, wenn für jedes J  $(\alpha)$  = 1 gilt.
- Eine Formel heißt **widerspruchsvoll**, wenn für jeden Formel J( $\alpha$ ) =0 ist.

Bei der Implikation A ⇒ B ist die Aussage schatz und Grammatik sind minimal. Die • Eine Formel heißt falsifizierbar, wenn es eine Bewertung J  $(\alpha)$ = 0 gibt.

> Wenn  $\alpha$  und  $\beta$  aussagelogische Formeln sind. Dann ist β eine **semantische Folge**rung aus  $\alpha$ , wenn für jede Bewertung J, für die  $\alpha$  wahr ist, auch β wahr ist. Sei  $\alpha$  =  $(A \vee B) \wedge (-A \vee B)$  und  $\beta = B$ , dann ist  $\alpha =$ (1, 0,1 0 – bitte nachprüfen!) und β = (1, 0, 1, 0). Somit ist β eine semantische Schlussfolgerung aus  $\alpha$  und man schreibt  $\alpha$  |= β.

> Zwei aussagelogische Formel  $\alpha$  und β heißen **logisch äquivalent**, wenn J ( $\alpha$ ) = J (β) für alle Bewertungen gilt. Die Schreibweise für die logische Äquivalenz ist  $\alpha \approx \beta$ .

> In der Logik gibt es Regeln, welche semantische Folgerungen einfacher machen:

A. Die Vererbungsregeln: Sind  $\alpha$ , β und γ aussagelogische Formeln. Dann gelten

2. Wenn  $\alpha \approx \beta$ , so gilt  $\gamma \wedge \alpha \approx \gamma \wedge \beta$ ,

3. Wenn  $\alpha \approx \beta$ , so gilt  $\gamma \vee \alpha \approx \gamma \vee \beta$ .

aussagelogische Formeln. Dann gilt:

1.  $\alpha \rightarrow \beta$  ≈  $\neg \alpha$  <sup>ν</sup> β. 2.  $\alpha \wedge \beta \approx \neg(\neg \alpha \vee \neg \beta)$ 3.  $\alpha \leftrightarrow \beta \approx (\alpha \rightarrow \beta) \land (\beta \rightarrow \alpha) \approx (\neg \alpha \lor \beta) \land$  $\left(\neg \beta \vee \alpha\right)$ .

Man zeige die Formeln über Wahrheitstafeln.

C. Die Äquivalenzregeln: Sind  $\alpha$ , β und γ aussagelogische Formeln. Dann gelten

```
1. \neg \neg \alpha \approx \alpha (Negationsregel).
2. \alpha \vee \alpha \approx \alpha bzw. \alpha \wedge \alpha \approx \alpha(Idempotenzregeln)
3. \alpha \wedge \beta \approx \beta \wedge \alpha bzw. \alpha \vee \beta \approx \beta \vee \alpha(Kommutativgesetz)
4. (\alpha \vee \beta) \vee \gamma \approx \alpha \vee (\beta \vee \gamma) und (\alpha \wedge \beta) \wedge \gamma \approx5. (\alpha \land \beta) \lor \gamma \approx (\alpha \lor \gamma) \land (\beta \lor \gamma) und (\alpha \lor \beta)\wedge \gamma \approx (\alpha \wedge \gamma) \vee (\beta \wedge \gamma) (Distributivgesetz)
6. -(\alpha \wedge \beta) \approx -\alpha \vee -\beta und -(\alpha \vee \beta) \approx -\alpha\alpha \land \negβ (Regeln von de Morgan).
```
Mit all diesen Regeln lassen sich Normalformen von aussagelogischen Formeln finden, die in der Logik eine wichtige Rolle spielen.

#### **a) Die Negationsnormalform**

Sei  $\alpha$  eine aussagelogische Formel ohne  $\rightarrow$ und  $\leftrightarrow$ . Dann ist  $\alpha$  eine Negationsnormalform (NNF), wenn jedes Negationszeichen direkt vor einem Atom steht.

**Beispiel:** Man berechne eine NNF von  $((A \vee B) \wedge (\neg C \vee D)).$ 

- $\approx$  ( $\neg A \wedge \neg B$ )  $\vee \neg (\neg C \vee D)$  De Morgan
- $\approx$  ( $\neg A \wedge \neg B$ )  $\vee$  ( $\neg \neg C \wedge \neg D$ ) de Morgan
- ≈ ( $\neg A \land \neg B$ )  $\lor$  (C  $\lor \neg D$ ) Negationsregel

Die letzte Form ist eine Negationsnormalform.

#### **b) Konjunktive Normalform**

Eine Formel der Form  $\alpha$  = V $\alpha$ <sub>i</sub> (i = 1 bis n) wird Klausel genannt. Eine Formel heißt **While** ein Hi Tiefe =>4 besitzt **do** konjunktive Normalform (KNF), wenn sie eine Konjunktion mehrerer Klauseln ist.

**Beispiel:** Man berechne eine KNF von  $\alpha = \neg(A \vee \neg B \vee \neg(\neg C \vee D) \vee \neg A).$  $\neg(A \vee \neg B \vee \neg(\neg C \vee D) \vee \neg A))$ 

 $\approx \neg A \wedge (B \wedge (\neg C \vee D) \wedge A)$ Negationsnormalform  $\approx$  ( $\neg A \vee B$ )  $\wedge$  ( $\neg A \vee$  (( $\neg C \vee D$ )  $\wedge$  A)) Distributivgesetz  $\approx$  ( $\neg A \vee B$ )  $\land$  ( $\neg A \vee C$ )  $\land$  ( $\neg A \vee A$ ) Distributivgesetz  $\approx$  ( $\neg A \vee B$ )  $\wedge$  ( $\neg A \vee \neg C \vee D$ )  $\wedge$  1 Klammern

Die letzte Form ist die konjunktive Normalform, eine Konjunktion von Klauseln.

#### **c) Disjunktive Normalform**

Eine Formel der Form  $\alpha = \Lambda \alpha_i$  (i =1 bis n) eine wichtige Rolle. wird Monom genannt. Eine Formel  $\alpha$ heißt disjunktive Normalform (DNF), wenn sie eine Disjunktion mehrerer Monome heißen NOR und NAND, also  $\neg^{\vee}$  und  $\neg^{\wedge}$ . ist.

 $\alpha = \neg(A \vee \neg B \vee \neg(\neg C \vee D) \vee \neg A)$ .  $\neg(A \vee \neg B \vee \neg(\neg C \vee D) \vee \neg A))$  $\approx$   $\neg A \vee (B \wedge (\neg C \vee D) \vee A)$ Negationsnormalform  $\approx$   $\neg A \vee ((B \wedge \neg C) \vee (B \wedge D) \wedge A)$ Distributivgesetz  $\approx$   $\neg A \vee ((B \wedge \neg C) \wedge A) \vee ((B \wedge D) \wedge A)$ Distributivgesetz

 $\approx$   $\neg A \vee ((B \wedge \neg C) \wedge A) \vee (B \wedge D \wedge A)$ Klammern

### **Ein Algorithmus zur schnellen Berechnung einer konjunktiven Normalform**

**Eingabe**: Aussagelogische Formel

**Verfahren:** sei  $\alpha$  von der Form H<sub>1</sub> ^ ... ^ H<sub>p</sub>, wobei Hi keine Konjunktionen sind

**for**  $i \in \{1, ..., n\}$  **do** 

**if** Hi hat Tiefe => 4 **then**

seien  $G_1$ , …, $G_m$  alle Subformeln von H<sub>i</sub> in Tiefe 3, die Tiefe =>1 haben

ersetze H<sub>i</sub> wie folgt: H<sub>i</sub>  $[G_1,...G_m]$  ->  $(G_1 \Leftrightarrow X_1) \wedge ... \wedge (G_m \Leftrightarrow X_m) \wedge H_i[X_1,...,X_m]$  **end if**

 $(1,1,1,1).$ 

**end for**

Iteriere mit der entstandenen Formel als neues  $\alpha$ 

```
end while
```
Wende die KNF-Erstellung auf die entstandene Formel an

Die letzte Form ist die disjunktive Normal- **Beispiel:** Die Formel α ^ (α→β) → β form, eine Disjunktion der Monome.

Logische Formeln werden direkt in digitalen Netzwerken realisiert. Dabei spielen Normalformen beim Schaltungsaufbau Mit  $\alpha$  = (0,0,1,1) und β = (0,1,0,1) ergibt  $\alpha$ 

Die flexibelsten "Gatter" (Logikbau-steine)

**Beispiel:** Man berechne die DNF von plexen Schaltung Z aus drei Eingängen A, B Das Bild zeigt die Umformung einer kom-"schlanken" Schaltung:

 $Z = \neg(\neg A \land \neg(\neg B \land C) \land \neg(A \neg BC))$ 

Mit Kalkülen der Aussagelogik kann man formale Beweise führen. Dazu braucht es Prämissen  $\alpha_1$ ,  $\alpha_2$ ,  $\alpha_3$ ,  $\alpha_n$  oder Voraussetzungen und die Formel  $\alpha_1^{\Lambda}$   $\alpha_2^{\Lambda}$   $\alpha_3^{\Lambda}$ … $\Lambda$  $\alpha_n$  $\rightarrow$  β heißt gültiges Argument, wenn sie eine Tautologie ist d.h. für alle  $\alpha_i$  ist J( $\alpha_i$ ) = 1.

 $Z = \overline{A} \wedge (B \wedge C) \wedge \overline{ABC}$ 

 $Z = (\overline{A} \wedge \overline{B} \wedge \overline{C}) \vee (\overline{A} \wedge B \wedge \overline{C}) \vee (\overline{A} \wedge B \wedge C) \vee (A \wedge \overline{B} \wedge C)$  $A | B | C | Z |$  Minterme  $|0|0|1$  $\cap$  $\overline{A} \wedge \overline{B} \wedge \overline{C}$ es gilt:  $(\overline{AB}\overline{C}) = (\overline{AB}\overline{C}) \vee (\overline{AB}\overline{C})$  $\circ$ 0110 Z damit rechts erweitern  $\circ$  $|1|0|1|$  $\overline{A} \wedge B \wedge \overline{C}$  $Z = \overline{ABC}$  v  $\overline{ABC}$  v  $\overline{ABC}$  v  $\overline{ABC}$  v  $\overline{ABC}$  v  $\overline{ABC}$  $\mathbb O$  $|1|1|1$  $\overline{A}$  $AB$  $AC$  $1|0|0|0$ Umformen durch geeignetes Ausklammern  $A \wedge \overline{B} \wedge C$  $\mathbf 1$  $|0|1|1$  $Z = \overline{AC} \wedge (\overline{B} \vee B) \vee \overline{AB} \wedge (\overline{C} \vee C) \vee A \overline{B}C$  $\mathbf 1$ 110 O  $Z = \overline{AC} \wedge$  $v\overline{AB}$   $\wedge$  $1 - v \overline{ABC}$  $\mathbf{1}$  $1|1|1|0|$ nochmals Ausklammern  $Z = \overline{A} \wedge (B \vee \overline{C}) \vee ABC$ Umformen für NAND mittels doppelter Negierung  $\overline{B}$ Ā C & 8  $Z = \overline{A} \wedge (B \vee \overline{C}) \vee A\overline{B}C$  $Z = \overline{A} \wedge (B \vee \overline{C}) \wedge \overline{ABC}$  $Z = \overline{A} \wedge (\overline{B} \vee \overline{C}) \wedge \overline{ABC}$  $Z = \overline{A} \wedge (\overline{B} \wedge \overline{C}) \wedge \overline{ABC}$ mit  $\overline{\mathbf{C}} = \mathbf{C}$  $8\vert_{p-Z}$ 

 $\rightarrow$ β (1,1,0,1) und  $\alpha$   $\land$  ( $\alpha$  $\rightarrow$ β) ergibt (0,0,0,1) und damit ergibt  $\alpha$   $\land$  ( $\alpha \rightarrow \beta$ )  $\rightarrow \beta$ 

ist ein gültiges Argument. Sie ist von der

Bauarbeit  $\alpha_1 \wedge \alpha_2 \rightarrow \gamma$  und  $\gamma = \beta$ .

Die Formel ist tautologisch, also ein gültiges Argument.

und C und Umformung zu einer Auch hier gelten die Äquivalenzregeln (siehe oben) und auch entsprechende Schlussregeln:

> Zu den Begriffen in den beiden folgenden Tabellen:

> "Modus ponens": Die Implikation enthält die Wahrheit.

> $m$ Modus tollens": Verlangt, dass  $\alpha \rightarrow \beta$  und  $\neg$ β wahr sind; dann ist auch  $\neg \alpha$  wahr.

> Konjunktion: Wenn  $\alpha$  und  $\beta$  wahr, dann ist auch  $\alpha$   $\wedge$  β wahr.

> Die "Ausdehnung" sagt, dass man zu jeder wahren Prämisse  $\alpha$  jede beliebige Formel β hinzunehmen darf, um mit  $\alpha$  <sup>ν</sup> β eine wahre Aussage zu bekommen.

> **Beispiel:** Formel  $(\alpha \rightarrow \beta) \land (\beta \rightarrow \gamma) \rightarrow (\alpha \rightarrow \gamma)$ soll bewiesen werden: Zuerst wird die eine Implikation weggebracht:  $(α\rightarrow β)$  ^  $(β→γ) ∧ α→γ$ :

- 1. Prämisse: α→β
- 2. Prämisse: β→γ
- 3. Prämisse:  $\alpha$
- 4. 1,3 imp: β
- 5. 2,4 imp:  $\gamma$

#### **5.4. Prädikatenlogik**

Prädikate sind Eigenschaften von Objekten eines Universums. Man benötigt ein Vokabular, um Aussagen und Sätze zu formulieren.

**Syntax** (Schreibweise): Es gibt Terme t<sub>1</sub>, ..,t<sub>n</sub>, die aus Variablen V, Konstanten K und Funktionssymbolen F bestehen und in der Form  $f(t_1, t_2, ..., t_n)$  aufgebaut sind. P( $t_1$ ,  $t_2$ , .., $t_n$ ) heißt n-stelliges Prädikat. Prädikate werden durch Junktoren  $\neg$ ,  $\land$ ,  $\lor$ ,  $\rightarrow$  und ↔ und Quantoren "Allquantor" ∀ und "Existenzquantor" ∃ zu prädikatenlogischen Formeln verknüpft.

**Beispiele:**  $\forall x$  (P(x) ^ Q(x)) ^  $\exists y(S(y)$  ^  $\forall zR$ (x,z)) oder  $\forall x(x = f(x)) \vee \neg P(x,x)$  mit Termen x und f(x).

Das Vorkommen einer Variable x heißt frei, wenn es nicht im Wirkungsbereich des Quantors liegt. Das Vorkommen von x heißt gebunden, wenn es im Wirkungsbereich des Quantors liegt.

**Beispiel:** ∀x(P(x)˅Q(x))˄∃y(S(y)˄∀zR (x, z));  $\forall$  wirkt auf x, P und Q,  $\exists$  auf y,  $\forall$  auf z; x in R(x, z) ist frei.

Solange ein Variablenname x sowohl frei als auch gebunden vorkommt, wähle man einen neuen Variablennamen z und ersetze alle freien x durch z (Konsistente Umbenennung!).

K die Menge der Konstantesymbolen, F die Menge der Funktionssymbole und R die Menge der Prädikatensymbole ist. Wenn  $\alpha$  eine Formel ist, ist Σ( $\alpha$ ) eine induzierte Signatur. Auf dieser Basis kann man für eine Formel  $\alpha$  den Wahrheitsgehalt bestimmen.

**Beispiel:**  $\alpha = \forall x \exists y P(x, y) \land \forall x \forall y (x =y \rightarrow P$  $(x, f(y))$ )  $\wedge \neg P(a, a)$  Wie bestimmt sich der Wahrheitswert?

Mit  $U = \{3,4\}$ , J(P) = P =  $\{(3, 4), (4, 3)\}$ , J(a)  $=$  a=3 und J(f) = f mit f(3) =4 und f(4) = 3 ergibt sich

 $\forall x \exists y P(3, 4) \land \forall x \forall y (x = y \rightarrow P(3, f(4))) \land \neg P$ (3, 3); die erste Teilformel J(y,  $y_u$ ) $P(3, y) = 1$ und  $J(y,y_0)P(4,y)$  ergeben 1, die zweite Teilformel J( $\forall x \forall y(x = y \rightarrow P(x, f(y))) = 1$  und  $J(\neg P(3, 3)) = 1$ .  $\alpha$  ist "wahr".

Die Äquivalenzregeln der Prädikatenlogik sind:

 $1. \neg (\exists x\alpha)$  ≈  $\forall$ x( $\neg \alpha$ ) und  $\neg$ ( $\forall x\alpha$ )

 $\approx \exists x (\neg \alpha)$  Quantorenwechsel

2.  $\forall x \forall y \alpha z \forall y \forall x \alpha$  und  $\exists x \exists y \alpha$ ≈ ∃y∃xα Quantorentausch

 $3. \exists x \alpha \vee \exists x \beta$ 

≈ ∃x( $\alpha$  <sup>∨</sup>  $\beta$ ) und Quantorenzusammenfassung

4. Ist x keine freie Variable in  $\alpha$ , so gilt ∃xα  $\approx \alpha$  und  $\forall x \alpha \approx \alpha$  Quantorelimination

5. Ist x keine freie Variable in β, so gilt

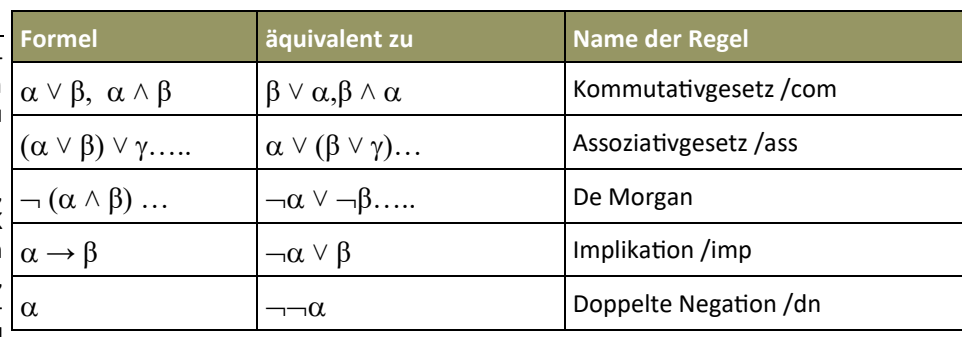

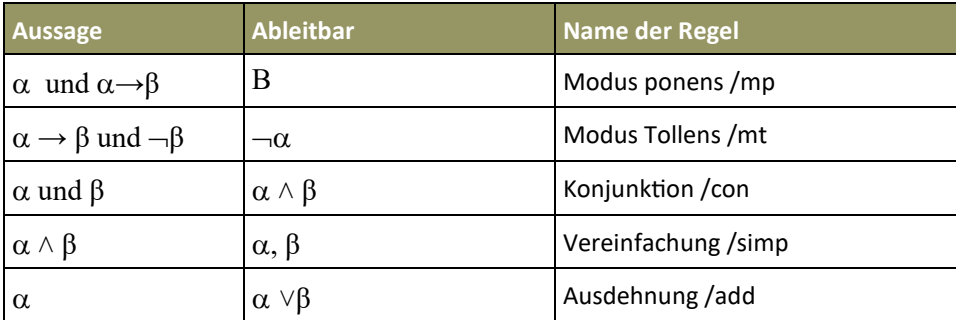

5.1  $\neg (P(x) \rightarrow \forall y Q(y))^\vee$ R (z) xα ^ β ≈ ∃x(α = ≥ ∃z(∀x(( $\neg P(x, z)$  ^ ∃y $\neg Q(x, f(y)))$   $\vee$  ∀w $P(g$  $\wedge$ β) und ∃xα  $\vee$  β ≈ ∃x(α  $\vee$  β) oder

5.2 ∀xα ^ β ≈ ∀x(α^β) und ∀xα <sup>∨</sup> β ≈ ∀x ≈∃z(∀x(∃y(∀w(¬P(x, z) ^ ¬Q(x, f(y))) <sup>ν</sup> P(g ( $\alpha$  <sup>ν</sup> β) Quantifizierung

Dazu kommt noch die konsistente Umbe-≈∃z∀x∃y∀w**(P(x, z) ˄ Q(x, f(y))) ˅ P(g** nennung.

Es gibt zwei Normalformen:

**Semantik** (Bedeutung): Eine Signatur be-a) Die **Negationsnormalform** (auch hier steht aus einem Tripel Σ = (K, F, R), wobei steht jedes Negationszeichen direkt vor der Primformel)

> **Beispiel:**  $\neg (P(x) \rightarrow \forall y Q(y)) \vee R(z)$  umwandeln in eine Negationsnormalform

 $\neg (P(x) \rightarrow \forall y Q(y)) \vee R(z)$  $\approx$   $\neg(\neg P(x) \vee \forall y Q(y)) \vee R(z)$ Ersetzen von →

 $\approx \neg \neg P(x)$   $\vee \neg \forall y Q(y)$   $\vee R(z)$  de Morgan

 $\approx$  P(x)  $\vee$   $\neg$   $\forall$ yQ(y)  $\vee$  R (z) Doppelte Negation weg

P(x) <sup>v</sup> ∃y-Q(y) <sup>v</sup> R(z) Quantorentausch (= Auch in der Wissensrepräsentation zur Negationsnormalform)

b) **Pränexe Normalform**:  $\alpha$  ist in einer pränexen Normalform, wenn sie die Form  $Q_1x_1, ..., Q_nx_n\beta$  hat, wobei  $\beta$  keine Quanto-<br>ren enthält. Die Quantorenfolge ren enthält. Die Quantorenfolge Beispiel Kontoverzinsung: Daten (2, %)  $Q_1x_1...Q_nx_n$  wird als Präfix und  $\beta$  als der Kern der Formel bezeichnet.

**Beispiel:** Man transformiere die Formel ∃z  $((\neg \exists x(P(x, z) \vee \forall yQ(x, f(y)))) \vee \forall yP(g(z, y)),$ z)) in eine pränexe Normalform, wobei der Kern eine konjunktive Normalform ist.

Konsistente Umbenennung: ∃z((∃x(P(x, z)  $\forall \forall y Q(x, f(y)))) \forall \forall w P(g(z, w), z)$ 

Es gilt:  $\approx \exists z((\forall x \neg P(x, z) \vee \forall y Q(x, f(y))))$ ˅ ∀wP(g(z, w), z)) Quantorenwechsel

 $\approx \exists z((\forall x \neg P(x, z) \vee \forall y Q(x, f(y)))) \vee \forall wP(g(z, z))$ w), z)) de Morgan

(z, w), z)) 2 mal Quantorenwechsel

(z, w), z)))) 3 mal Quantifizierung

**(z, w), z)** Klammern (Kern fett!).

Typische Anwendungsbereiche der logikbasierten KI sind Mustererkennung (Fingerabdruck, Iriserkennung, Gesichtserkennung), Sprachverarbeitung (Language Parsing) oder eine semantische Analyse. Mit mathematischer Logik werden Expertensysteme betrieben (MYCIN war eines der ersten unterstützenden Diagnosewerkzeuge), es ist auch Grundlage von Verfahren zum maschinellen Lernen (siehe unten), es erlaubt regelbasiertes Schlussfolgern oder Modellieren und ist die Basis für logik- und funktionale Programmierung (z.B. mit PROLOG) und ist die Basis für Programme, die sich selbst abwandeln können.

Darstellung von Fakten und Zusammenhängen werden logische Kalküle eingesetzt. (Hierarchische) Taxonomien werden über logische Darstellungen repräsentiert.

wird in der Syntax als (2%) geschrieben, bedeutet im Kontext eine Verzinsung von 2% auf dem Konto und die Wissensrepräsentation ergibt bei € 100 nach einem Jahr 102 € am Konto.

#### **6. Suchalgorithmen und Entscheidungsstrategien**

Eine zweite Klasse von Verfahren der KI sind Suchtechniken, die dann auch zu Entscheidungsstrategien führen. Es gibt eine größere Anzahl von Möglichkeiten, etwa Netzwerke mit vielen Knoten und Übergängen. Nun geht es darum, den

8 **PCNEWS—177 Juni 2023**

"optimalen" Pfad durch das Netzwerk zu Suche in Bäumen finden.

Einfache Suchalgorithmen vernachlässigen die spezielle Natur des jeweiligen Problems. Deshalb können sie allgemeiner und abstrakter implementiert werden, wodurch dieselbe Implementierung für eine große Auswahl von Problemen verwendet werden kann. Der Nachteil einfacher Suchalgorithmen sind die entstehenden Kosten: Der Suchraum von Suchproblemen ist im Allgemeinen sehr groß, einfaches Suchen läuft jedoch nur in kleinen Suchräumen in annehmbarer Zeit ab.

#### **Suche in Listen**

Algorithmen zur Suche in Listen sind die einfachsten Suchalgorithmen überhaupt. Das Ziel der Suche in Listen ist es, ein bestimmtes Element einer Liste zu finden, bekannt ist. Da dieses Problem in der Informatik oft anzutreffen ist, sind die ver-Knoten wird aus einer Datenstruktur entwendeten Algorithmen – sowie deren nommen. Seine Kindknoten werden un-Komplexität– sehr gut untersucht.

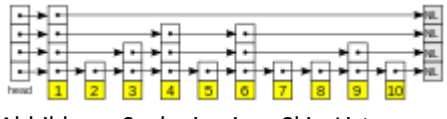

Abbildung: Suche in einer Skip-Liste

Der einfachste Suchalgorithmus für Listen ist die lineare Suche. Bei ihr wird solange ein Element nach dem anderen durchlaufen, bis ein Element mit dem gesuchten Schlüssel angetroffen wird. Die lineare Tiefensuche bezeichnet. Suche hat eine Laufzeit von O(n) (*n* ist die Anzahl der Elemente der Liste) und kann **Suche in Graphen**  sowohl auf sortierte als auch unsortierte Viele Probleme der Graphentheorie kön-Listen angewendet werden. Ein fortge-nen mit Hilfe von Suchalgorithmen gelöst schrittenes Verfahren ist die binäre Su-werden. Beispiele für diese Probleme sind che mit einer Laufzeit von O (log n). Für das Problem des Handlungsreisenden, die große Listen ist sie viel effizienter als die Berechnung kürzester Pfade und die Konlineare Suche, setzt jedoch voraus, dass struktion eines minimalen Spannbaums. die Liste vorher sortiert wurde und ein Die entsprechenden Algorithmen sind wahlfreier Zugriff auf die Elemente mög-zum Beispiel Kruskals Algorithmus, Dijkstlich ist. Die Interpolationssuche, auch In-ras Algorithmus oder Prims Algorithmus, tervallsuche genannt, ist eine Verbesse-die als Erweiterungen der Algorithmen für rung der binären Suche, die eine Gleich-die Suche in Bäumen gesehen werden verteilung der Daten voraussetzt. Die können. Laufzeit (log(log n)) ist nur für sehr große Datenmengen besser als die der binären Suche. Ein weiterer Suchalgorithmus für Listen ist der Grover-Algorithmus, der auf Quantencomputern zum Einsatz kommt und quadratisch schneller als die klassische lineare Suche für unsortierte Listen abläuft. Für die Suche in Listen kann auch che Lösungen: Hashing (ist eine Abbildung, die eine große Eingabemenge auf eine kleine Zielmenge abbildet) verwendet werden, das im Durchschnitt eine konstante Zeit O (1), im schlechtesten Fall jedoch lineare Zeit benötigt.

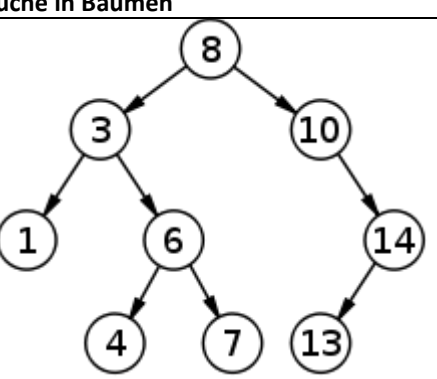

Abbildung: Ein binärer Suchbaum der Größe neun und der Tiefe drei

von dem der zugehörige Suchschlüssel (während der Suche generiert) ist. Dabei Die Suche in Bäumen ist die Königsdisziplin unter den Suchalgorithmen. Sie durchsucht Knoten von Bäumen, unabhängig davon, ob der Baum explizit oder implizit wird folgendes Prinzip angewendet: Ein tersucht und gegebenenfalls der Datenstruktur hinzugefügt. Je nach Auswahl der Datenstruktur kann der Baum in verschiedenen Reihenfolgen durchsucht werden. Die Verwendung einer Warteschlange führt so zu einer Breitensuche, bei der der Baum Ebene für Ebene durchlaufen wird. Bei Verwendung eines Stacks hingegen wird jeweils bis zu einem Blatt gesucht und erst anschließend mit dem nächsten Kindknoten fortgefahren. Dies wird als

Suchalgorithmen können auf Spielsituationen angewandt werden: 4 Damen-Problem: Die Schachdamen bedrohen sich 2. Wenn L einen Zielknoten K enthält, wenn sie auf horizontaler, vertikaler oder diagonaler Linie stehen. Nun soll keine Dame die andere bedrohen. Zwei mögli-

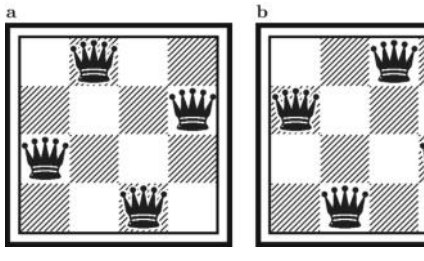

Ein möglicher Ablauf der Suche wäre:

- Dame A1
- Dame A2; Bedrohung
- Dame A2 nach B2; Bedrohung
- Dame B2 nach C2
- Dame A3; Bedrohung
- Dame A3 nach B3; Bedrohung
- Dame A3 auf Reihe 3, Dame C2 auf D2... usw.

Nun können etliche Algorithmen helfen, einen Suchprozess in einer Liste oder auf einem Graphen (siehe oben) voranzutreiben:

#### **Algorithmus zur Tiefensuche**

**Datenstrukturen**: L ist eine Liste von Knoten

**Eingabe:** Füge die initialen Knoten in die Liste L ein

#### **Algorithmus**:

Wenn L leer ist, dann breche ab

- Wähle ersten Knoten K aus Liste L, R ist die Restliste
- Wenn K ein Zielknoten ist, dann gebe aus: Zielknoten und Weg dorthin (Weg im Graphen)
- Wenn K kein Zielknoten ist, dann sei N (K) die (geordnete) liste der direkten Nachfolger von K, mit dem Weg dorthin markiert

 $L = N (K)$  ++ R (wobei ++ Listen zusammenhängt!)

Mache weiter mit 1.

#### **Algorithmus zur Breitensuche**

**Datenstrukturen:** L ist eine Menge von Knoten, markiert mit dem dorthin führenden Weg

**Eingabe:** Füge den initialen Knoten in die Menge L ein

#### **Algorithmus:**

- Wenn L leer, dann breche ab
- dann gebe aus: K und Weg dorthin
- 3. Sonst sei N (L) die Menge aller direkten Nachfolger der Knoten von L, mit dem Weg dorthin

Mache weiter mit Schritt 1 und  $L = N(L)$ .

#### **Rückwärtssuche**

Man geht von einem bekannten Zielknoten aus und versucht, den Anfangsknoten zu erreichen

Voraussetzung ist die explizite Angabe des Zielknotens und man kann von jedem Knoten die direkten Vorgänger berechnen

Eine Rückwärtssuche ist besser als eine Vorwärtssuche, wenn die Verzweigungsra-

g

te in Rückwärtsrichtung kleiner ist als die Verzweigungsrate in Vorwärtsrichtung.

Man kann auch die normale Suche in die Rückwärtssuche kombinieren.

#### **Evolutionäre (genetische) Algorithmen**

Genetische bzw. evolutionäre Algorithmen orientieren sich an der Evolution von Lebewesen. Daher gibt es eine

- Anfangspopulation d.h. eine Menge von Individuen (Zustände, Objekte), die üblicherweise als Bitstring dargestellt werden. Ein Bit oder einen Teilfolge von Bits entspricht dabei einem Gen.
- eine Bewertungsfunktion, die Fitnessfunktion genannt wird.

Gesucht ist ein optimaler Zustand.

Daher werden Zustände als Bitfolgen kodiert

Die Bewertung entspricht der Fitness der Bitfolge

Höhere Fitness bedeutet mehr Nachkommen

Man beobachtet die Entwicklung einer **Individuen:** Folge von n Zahlen, wobei die Menge von Bitfolgen (Population)

Nachkommen werden durch zufällige Prozesse unter Verwendung von Operationen analog zur Mutation und Crossover (Rekombination) erzeugt

> 0, 0 -> 1), Aussterben, Ende der Evoluti-1 und n. on

#### **Algorithmus genetische Suche**

tion Ω, Populationsgröße K

**Datenstrukturen**: S,S': Mengen von Indivi-**4 Damen am Spielfeld** duen

#### **Algorithmus**

S = Anfangspopulation;

EDUCATION.AT while do: (K enthält ein Individuum mit maximalem Ω)

```
S' = 0
```
for  $i = 1$  to K do

 wähle zufällig (mit Ω gewichtet) zwei Individuen A und B aus S;

 Erzeuge Nachkommen C aus A und B durch Rekombination;

 $C'$  = Mutation von  $C$ ;

- $S' = S' \vee \{C'\};$
- **CLUB**<br>Clear end for
	- $S = S'$ end while

gebe Individuum mit maximaler Fitness aus

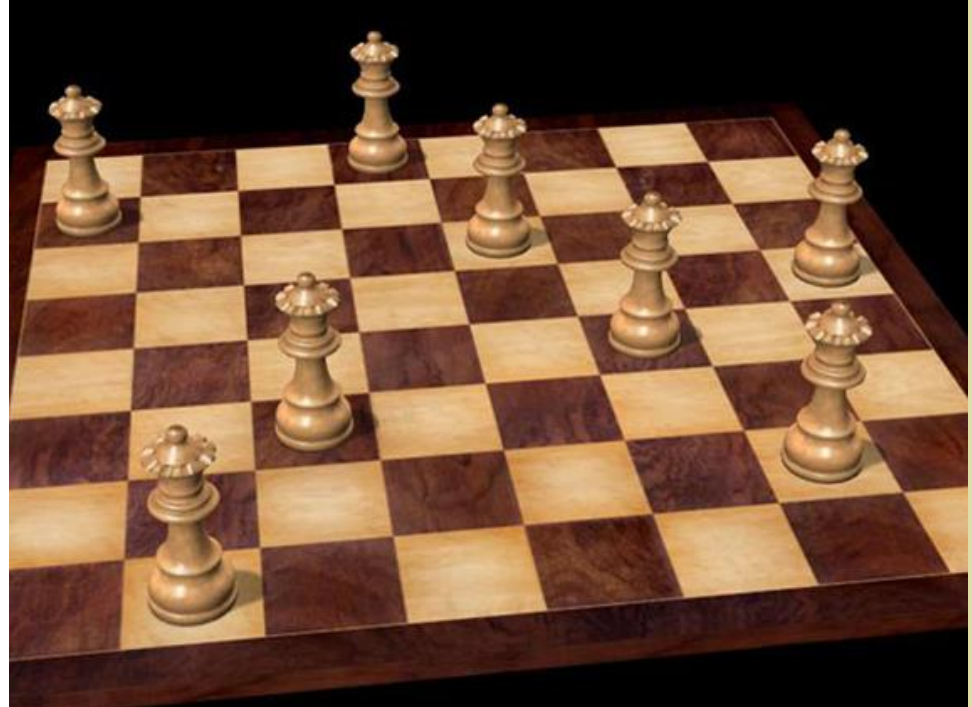

#### **Beispiel: n-Damen mit evolutionärem Algorithmus**

i-te Zahl die Position (Spalte) der Dame in der Zeile i angibt.

**Fitness:** Anzahl der Damenpaare, die sich nicht gegenseitig bedrohen, also (n über  $2) = n*(n-1)/2$ 

An Operatoren wird verwendet: Selektion, Operationen: Mutation ändert den Eintrag Rekombination (Austausch), Mutation (1 - in der Folge auf beliebigen Wert zwischen

**Eingabe**: Anfangspopulation, Fitnessfunk-gültig sind, lässt man nur Permutationen Da man aber schon weiß, dass die Zustände mit doppelten Zahlen in der Folge nicht von 1 bis n als Individuen zu.

Population {3,2,1,4}

Bewertung:  $\Omega(3,2,1,4) = 2$ 

Mutation: [3,2,1,4] -> [4,2,1,3] [1,2,3,4]

Bewertung:  $Ω(4,2,1,3) = 3; Ω(1,2,3,4) = 0$ 

Mutation: [4,2,1,3] -> [2,4,1,3] ………

Bewertung:  $Ω$  (2,4,1,3) = 4 ...

Kodierung [2,4,1,3] ist eine Lösung!

Typische Anwendungsbereiche für Suchstrategien sind eben "Strategiespiele" wie Schach oder Go, oder Verfahren in Computernetzwerken, um einen Pfad, der minimale Ressourcen verbraucht, zu finden.

Nun erfolgt der Schritt von den Suchverfahren zu **heuristischen Bewertungsfunktionen** für eine KI-Aufgabe: z.B. Schach: Ein Schachmeister wird befragt und es werden Bewertungsfunktionen aufgesetzt:

 $B(s) = a_1^*$ Material +  $a_2^*$ Bauernstruktur+ a3\*Königssicherheit +

 $a_4$ \*Springer im Zentrum +  $a_5$ \*Läufer Diagonalabdeckung + .... (Material meint die Expertise von "gelungenen Zügen").

Die Gewichtungen ai werden mit Experten abgesprochen! Die optimale Bewertungsfunktion muss gefunden werden – durch regelmäßiges Üben.

Die Experten werden nur nach relevanten Eigenschaften  $f_1(s)$ ,... $f_n(s)$  gefragt und die Bewertungsfunktion wird zu B( $f_1(s)$ ,... $f_n$ (s)). Mit einer zufälligen Belegung wird gestartet und im Lauf der Spiele wird die Bewertungsfunktion laufend verändert.

Das zentrale Problem dabei ist nicht die Bewertung einzelner Züge, sondern vom gesamten Spiel - Lernen durch Verstärkung (siehe unten).

#### **7. Maschinelles Lernen**

Maschinelles Lernen ist ein Oberbegriff für die "künstliche" Generierung von Wissen aus Erfahrung: Ein künstliches System lernt aus Beispielen und kann diese nach Beendigung der Lernphase verallgemeinern. Dazu bauen Algorithmen beim maschinellen Lernen ein statistisches Modell auf, das auf Trainingsdaten beruht und welches gegen die Testdaten getestet wird. Das heißt, es werden nicht einfach die Beispiele auswendig gelernt, sondern Muster und Gesetzmäßigkeiten in den Lerndaten erkannt. So kann das System auch unbekannte Daten beurteilen (Lerntransfer) oder aber am Lernen unbekannter Daten scheitern (Überanpassung; englisch overfitting). Aus dem weiten Spektrum möglicher Anwendungen seien hier genannt: automatisierte Diagnoseverfahren, Erkennung von Kreditkartenbetrug, Aktienmarkt-analysen, Klassifikation von Nukleotidsequenzen, Sprach- und Texterkennung sowie autonome Systeme.

Dabei wird auf den Begriff **"Agent"** zurückgegriffen, der Information verarbeitet und aus einer Eingabe eine Ausgabe produziert. Ein Softwareagent berechnet aus einer Benutzereingabe ein Ergebnis. Agenten brauchen immer eine genaue Anleitung, ein Programm, um diese Ausgaben zu erzeugen. Ein Agent wäre dann "intelligent", wenn er sich das Programm durch "Metaanweisungen" (auf höhere Ebene) selber schaffen könnte. Da aber die direkte Programmierung eines intelligenten Agenten nicht möglich ist, muss man das Fernziel versuchen, anders zu erreichen: Durch einen Lernprozess, also maschinelles Lernen.

Beim maschinellen Lernen spielen Art und Mächtigkeit der Wissensrepräsentation eine wichtige Rolle. Man unterscheidet zwischen symbolischen Ansätzen, in denen das Wissen – sowohl die Beispiele als auch die induzierten Regeln – explizit repräsentiert ist, und nicht-symbolischen Ansätzen, wie neuronalen Netzen, denen zwar ein berechenbares Verhalten "antrainiert" wird, die jedoch keinen Einblick in die erlernten Lösungswege erlauben; hier ist Wissen implizit repräsentiert.

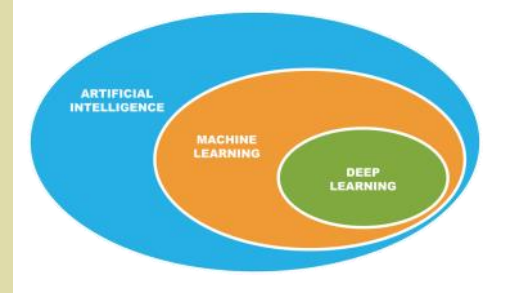

### **Neue Daten**

Wie funktioniert Machine Learning?

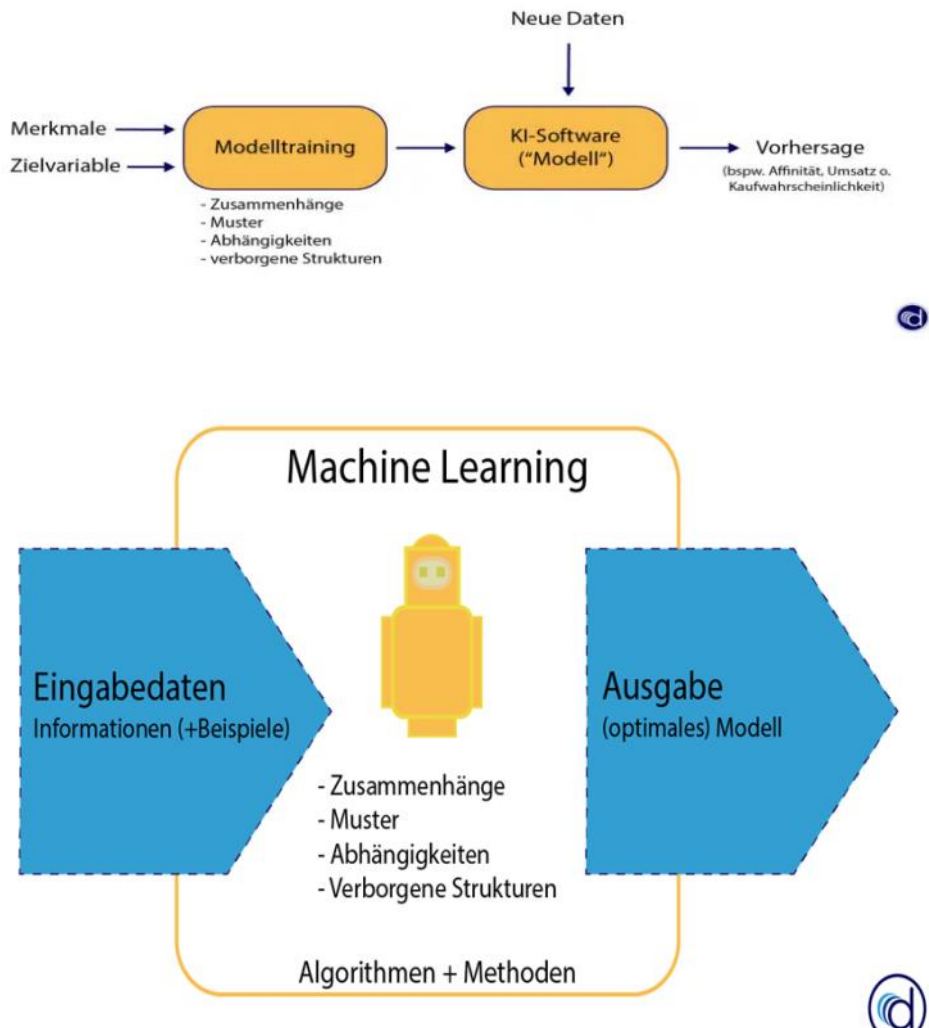

#### [https://datafloq.com/read/deep](https://datafloq.com/read/deep-learning-methods-machine-learning/)-learningmethods-machine-[learning/](https://datafloq.com/read/deep-learning-methods-machine-learning/)

Ein Untergebiet von maschinellem Lernen sind neuronale Netze (siehe nächstes Kapitel). Diese Lernalgorithmen sind von Nervenzellenverbindungen im menschlichen Gehirn inspiriert. Das Gehirn verarbeitet Informationen über Neuronen und Synapsen. Analog dazu bestehen künstliche neuronale Netze aus mehreren<br>Reihen von Datenknoten, die mit Reihen von Datenknoten, die gewichteten Verbindungen untereinander vernetzt sind.

#### **Typische Anwendungen**

- *Erweiterung und Anpassung des Lexikons eines linguistischen Systems durch automatische Verarbeitung von geschriebenen Sätzen, wobei der Inhalt der wird*
- *Adaptierung von gewichten eines Bewertungsverfahrens in einem Zweipersonenspiel, wobei man abhängig von gewinn/Verlust gewichte verändert.*
- *Lernen einer Klassifikation durch Vorgabe von Trainingsbeispielen, die als positiv/negativ klassifiziert werden*

Maschinelles Lernen kann automatisiert • **Erkennen von Gruppen** und Clustern in Wissen generieren, Algorithmen trainie-

unbekannte Muster erkennen. Diese identifizierten Muster und Zusammenhänge lassen sich auf einem neuen, unbekannten Datensatz anwenden, um so Vorhersagen zu treffen und Prozesse zu optimieren.

Machine Learning nutzt Daten, um Muster und Zusammenhänge in Daten zu identifizieren (Modelltraining). Anhand der erlernten Muster lässt sich eine Vorhersage für die Zukunft erstellen. Anders als bei der traditionellen Softwareentwicklung, liegt bei Machine Learning der Schwerpunkt auf dem selbstständigen Lernen aus Daten. Das bedeutet, dass der Algorithmus aus den Daten lernt und seinen Programmcode alleine erstellt.

#### *Sätze gleichzeitig automatisch erfasst*  **Maschinelles Lernen kann folgende Aufgaben erledigen**

- **Vorhersage von Werten** auf Basis der analysierten Daten treffen (bspw. Stromverbrauch oder Umsatzforecast),
- **Berechnung von Wahrscheinlichkeiten** für bestimmte Ereignisse (bpsw. Kaufwahrscheinlichkeit oder Kündigungswahrscheinlichkeit),
- einem Datensatz,
- ren, Zusammenhänge identifizieren und **Erkennen von Zusammenhängen** in Sequenzen,
	- **Reduktion von Dimensionen** ohne großen Informationsverlust
	- **Optimierung** von Geschäftsprozessen.

Damit maschinelles Lernen funktioniert und die Software die Entscheidung treffen kann, muss ein Mensch den Algorithmus trainieren. Durch das Bereitstellen von Trainings- und Beispieldaten, kann der Algorithmus Muster und Zusammenhänge erkennen und somit aus den Daten lernen. Diesen Prozess nennt man auch Modelltraining. Maschinelles Lernen wird häufig mit den Begriffen Data Mining und predictive Analytics in Verbindung gebracht. Letztlich nutzen Data Mining und predictive Analytics die Verfahren des maschinellen Lernens. Damit Machine Learning funktioniert und ein Muster lernen kann, muss es von einem Menschen trainiert werden. Dieser Lernprozess beginnt mit einem vorbereiteten Datensatz (Trainingsdatensatz).

#### **Einordnung der Lernverfahren**

Die Struktur eines lernenden Systems lässt sich wie folgt beschreiben:

**Agent:** Diese ausführende Einheit soll mit Erfahrungen verbessert werden; d.h. etwas lernen

**Lerneinheit:** Hier wird der Lernvorgang gesteuert und bewertet. Insbesondere wird vorgegeben, was gut und schlecht ist.

**Umwelt:** In der Umwelt soll agiert werden. Die Rückmeldung über den Ausgang bzw. den Effekt von Aktionen kommt aus dieser Umwelt. Das kann eine reale oder künstliche Umwelt sein.

#### **Lernmethoden**

Maschinelles Lernen besteht aus verschiedenen Arten von maschinellen Lernmodellen, die verschiedene algorithmische Techniken verwenden. Abhängig von der Art der Daten und dem gewünschten Ergebnis kann eines von vier Lernmodellen genutzt werden: überwacht, unüberwacht, teilüberwacht oder bestärkend. Innerhalb jedes dieser Modelle können eine oder mehrere algorithmische Techniken angewendet werden – je nach den genutzten Datensätzen und den beabsichtigten Ergebnissen. Algorithmen des maschinellen Lernens sind grundsätzlich dafür ausgelegt, Dinge zu klassifizieren, Muster zu finden, Ergebnisse vorherzusagen und fundierte Entscheidungen zu treffen. Die Algorithmen können einzeln oder kombiniert eingesetzt werden, um bei komplexen und unvorhersehbaren Daten die bestmögliche Genauigkeit zu erzielen.

**Überwacht:** Der Algorithmus lernt eine Funktion aus gegebenen Paaren von Einund Ausgaben. Dabei stellt während des Lernens ein "Lehrer" den korrekten Funktionswert zu einer Eingabe bereit. Ziel beim überwachten Lernen ist, dass dem Netz nach mehreren Rechengängen mit unterschiedlichen Ein- und Ausgaben die Fähigkeit antrainiert wird, Assoziationen Lernens, der sich mit der Frage beherzustellen. Ein Teilgebiet des überwachten Lernens ist die automatische Klassifizierung. Ein Anwendungsbeispiel wäre die Handschrifterkennung. Lernen kann auch ständig (Inkrementell) oder in einer Trainingsphase, die irgendwann beendet ist, erfolgen.

**Teilüberwachtes Lernen**: Nur für einen Teil der Eingaben sind die dazugehörigen Ausgaben bekannt

**Unüberwacht**: Der Algorithmus erzeugt für eine gegebene Menge von Eingaben ein statistisches Modell, das die Eingaben beschreibt und erkannte Kategorien und Zusammenhänge enthält und somit Vorhersagen ermöglicht. Dabei gibt es Clustering-Verfahren, die die Daten in mehrere Kategorien einteilen, die sich durch charakteristische Muster voneinander unterscheiden. Das Netz erstellt somit selbständig Klassifikatoren, nach denen es die Eingabemuster einteilt. Ein wichtiger • Lineare Regression Algorithmus in diesem Zusammenhang ist der EM-Algorithmus, der iterativ die Parameter eines Modells so festlegt, dass es • Clustering Algorithmen

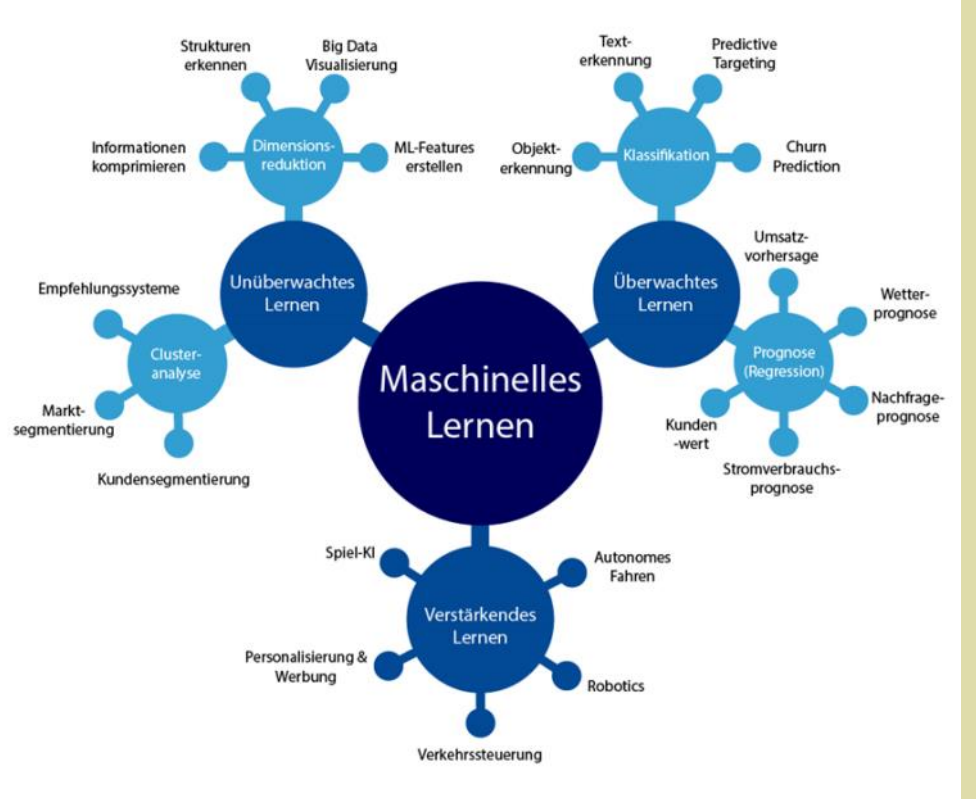

die gesehenen Daten optimal erklärt. Er • Self Organizing Maps legt dabei das Vorhandensein nicht beobachtbarer Kategorien zugrunde und schätzt abwechselnd die Zugehörigkeit der Daten zu einer der Kategorien und die Parameter, die die Kategorien ausmachen.

Des Weiteren unterscheidet man zwischen Batch-Lernen, bei dem alle Eingabe/ Ausgabe-Paare gleichzeitig vorhanden sind, und kontinuierlichem (sequentiellem) Lernen, bei dem sich die Struktur kann man Maßzahlen entwickeln: des Netzes zeitlich versetzt entwickelt.

**Bestärkendes Lernen**: Das bestärkende Lernen ist ein Bereich des maschinellen schäftigt, wie Agenten in einer Umgebung agieren sollten, um einen bestimmten Wert der kumulierten Belohnung zu maximieren. Aufgrund seiner Allgemeingültigkeit wird dieses Gebiet auch in vielen anderen Disziplinen untersucht, z. B. in der Spieltheorie, der Kontrolltheorie, der "Operations Research", der Informationstheorie, der simulationsbasierten Optimierung, den Multiagentensystemen, der Schwarmintelligenz, der Statistik und den genetischen Algorithmen. Viele Algorithmen des Verstärkungslernens verwenden Techniken der dynamischen Programmierung. Verstärkungslernalgorithmen werden in autonomen Fahrzeugen oder beim zukünftiges Ereignis vorherzusagen. Es Lernen eines Spiels gegen einen menschlichen Gegner eingesetzt.

Die folgenden Machine Learning Algorithmen können für viele Problemstellungen genutzt werden:

- 
- Entscheidungsbaum
- 
- 
- Hierarchisches Clustering
- Random Forest
- künstliche neuronale Netze
- Feed forward neural networks
- Recurrent Neural Networks (RNN)
- viele weitere.

Für die **Bewertung von Lernverfahren**

- Klassifikation von "Vogel" anhand *bekannter Attribute wie "kann-fliegen", "hat-Federn" usw.*
- *Vorhersage, dass ein Auto noch ein Jahr keinen defekt hat aufgrund der Parameter wie Alter, gefahrene Kilometer, Marke, Kosten der letzten Reparatur usw.*
- *Medizinischer Test auf HIV: Antikörper*
- *Vorhersage der Interessen bzw. Kaufentscheidung eines Kunden aufgrund der bisherigen Käufe und anderer Informationen (online-Buchhandel).*
- *Kreditwürdigkeit eines Kunden einer Bank, aufgrund des Einkommens, Alters, der Eigentumsverhältnisse usw.*

Ein Klassifikator mit ja/nein – Antworten klassifiziert Objekte mit Attributen, um ein gibt

- •Eine Menge von Objekten (mit innerer Struktur)
- • Ein Programm P : M ->  $\{0,1\}$ , das Objekte klassifiziert
- • Die wahre Klassifikation K : M ->  $\{0,1\}$

Es gilt: Im Fall  $P(x) = K(x)$  liegt das Programm richtig mit

• richtig – positiv, wenn  $P(x) = 1$  und  $K(x) = 1$ 

• richtig – negativ, wenn  $P(x) = 0$  und  $K(x) = 0$ Im Fall  $P(x) \leq P(x)$  liegt das Programm falsch mit

• falsch – positiv, wenn  $P(x) = 1$  und  $K(x) = 0$ 

• falsch - negativ, wenn  $P(x) = 0$  und  $K(x) = 1$ 

Nun kann man Wahrscheinlichkeiten ermitteln, mit denen P eine richtig-positive u.a. Klassifikation macht.

**Recall** (Richtig-positiv-Rate, hit rate**): |{x ϵ M | P(x) =1 ˄ K(x) =1}| / |{x ϵ M | K(x) =1}|** ist der Anteil der richtig klassifizierten Objekte bezogen auf alle tatsächlich richtigen!

rate): **|{x ϵ M | P(x) =0 ˄ K(x) =0}| / |{x ϵ** ten Entscheidungsbaum erstellen. Güte **M** | K(x) = 0} list der Anteil der als falsch meint hier, dass der baum möglichst flach erkannten Objekte bezogen auf alle tat-ist. sächlich falschen!

Precision (positive predictive value):  $\{x \in \{a \in A \mid m \text{ is } a \text{ is } a \text{ is }$ **M** | P(x) =1 ^ K(x) =1}| / |{x **∈ M** | P(x) jekt ist dann A-> W<sub>a</sub>. Ein Konzept K ist re-**=1}|** ist der Anteil der richtigen Objekte präsentiert durch ein Prädikat P<sup>k</sup> z.B. P<sup>k</sup> (0) unter den als scheinbar richtigen erkann-= True. ten.

**| / |{x ϵ M | P(x) =0}|** ist der Anteil der oder Seitenzahl => 500 Seiten richtigen Objekte als falsch klassifizierten unter allen falsch klassifizierten!

Beispiel Gelbfieber: Körpertemperatur > chen!

Nun führen wir den Begriff der Entropie *baum B k ist die Darstellung eines Algo*ein: pi ist eine diskrete Wahrscheinlich-*rithmus zum Erkennen, ob ein vorgelegtes*  keitsverteilung (i =1,…,n).

Dann gilt I ( $a_k$ ) =  $\log_2(1/p_k)$  = -  $\log_2(p_k)$  => Wenn es nur diskrete Attribute gibt, dann 0, wobei I der Informationsgehalt des Zei-entsprechen die Konzepte genau den Entchens a<sub>k</sub> ist (Symbol a<sub>k</sub> ist wie Ziehen scheidungsbäumen: Zu jedem Konzept einer Zahl aus einer Urne).

Die Entropie ist dabei der mittlere Informationsgehalt der Symbole in der Wahrscheinlichkeitsverteilung:

 $I(X) = \sum p_i^* log_2 (1/p_i) = -\sum p_i^* log_2 (pi) = > 0$ **0** ; dabei ist X die Zufallsvariable und pi die Wahrscheinlichkeitsverteilung.

**Beispiel:** Nimmt man ein Bernoulli-Experiment (Kopf, Zahl), wobei Kopf p und Zahl 1-p hat, dann ergibt sich eine Parabel:

Die auf er y-Achse aufgetragene Entropie hat Werte zwischen 0 und 1, die x- Werte sind p mit 0 bis 1.

d.h. die Entropie als mittlerer Informationsgehalt eines Münzwurfes ist maximal, wen man das Zeichen nicht vorhersagen kann (p =0.5)!

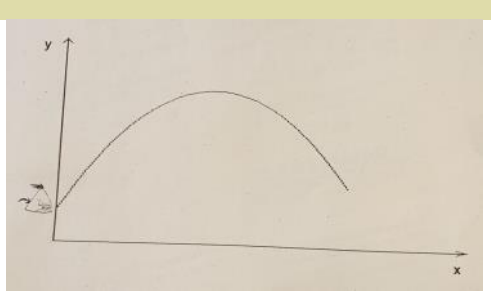

Bei p =0.9 kann man vorhersagen, dass Kopf häufig auftritt. Bei p = 0.1 tritt Zahl häufig auf. Died Entropie wäre in diesen Fällen 0,46!

#### **Lernen mit Entscheidungsbäumen**

**Richtig-Negativ-Rate** (correct rejection rithmen gefunden werden, die einen gu-Auch Bäume können ein Klassifikatorprogramm repräsentieren. Es sollen Algo-

Negative Vorhersage Rate (negative pre-(Autor, Titel, Seitenzahl, Preis, Erscheidictive value): **|{x ϵ M | P(x) =0 ˄ K(x) =0}** nungsjahr) mit beispielweise Preis >= 10 € Beispiel: Bücher mit den Attributen

38,5°, dann Gelbfieber-> Recall =1, Precisi-*Abfragen machen kann: Für einen Wert v*  on = 0,0001; ist keine gute Diagnose. Man *mit a <=v oder a > v gibt es einen Teilbaum*  muss beide Größen (Recall und Precision) *für "Ja" und einen für "Nein". Bei diskreten*  ermitteln, um den Test genauer zu ma-*Attributen wird der exakte Wert abge-*Dann ist ein Entscheidungsbaum *ein Konzept K als endlicher Baum, der an inneren Knoten zum Wert eines Attributs folgende fragt. Die Blätter des Baumes sind mit "Ja" oder "Nein" markiert -> ein Entscheidungs-Objekt zum Konzept K gehört.* 

> kann man offenbar eine (aussagelogische) Formel in der disjunktiven Normalform Dies wird als "Blackbox"-Modell bezeichangeben:

a1 =  $v_1$  ^...a<sub>n</sub> =  $v_n$  als Konjunktion, wenn die Tupel ( $v_1$ , ...,  $v_n$ ) im Konzept enthalten sind. Diese kann man dann in einen Entscheidungsbaum überführen.

Bei reellwertigen Attributen ist dies nicht *Beispiel z.B. Aus "Learning Analytics":*  ganz einfach!

Beispiel: Als praktische Anwendung kann man reale Konzepte mit einer Menge von Attributen beschrieben werden. Für Tiere beispielsweise gilt:

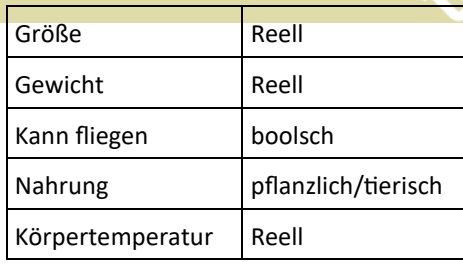

Die Menge der Insekten könnte in einem Ereignisbaum mit den obigen Attributen klassifiziert werden.

#### Beispiel: Nun klassifizieren wir Äpfel

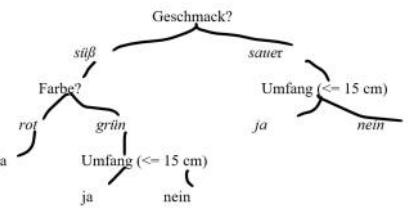

Beginn. Es gibt eine Menge von Attributen Es gibt nun verschiedene Algorithmen, die die Aufgabe lösen, einen Entscheidungsbaum für ein Konzept zu lernen. Die Anzahl der Fragen soll gering sein!

> Bäume können sehr umfangreich werden. Dann kann man einen Baumschnitt durchführen: Wenn eine gewisse Baumtiefe erreicht ist, wird der Teilbaum durch ein Blatt ersetzt und das Blatt hat das Ergebnis des Teilbaums.

> Entscheidungsbäume können trotz Fehlwerten funktionieren: Der Algorithmus kann Ersatzattribute vorsehen. Mit neuen Daten können dann die Ersatzattribute einbezogen werden.

> Lernverfahren können nun mit unterschiedlichen Attributen und auch mit der Nutzung von Entropieverfahren (Informationsgehalt) weiter entwickelt werden. Dabei können durchaus komplexe Testverfahren eingesetzt werden: Modelle für maschinelles Lernen können bezüglich des Algorithmus und seines Outputs so komplex sind, dass sie vom Menschen weder erklärt noch verstanden werden können. net. Es stellt für Unternehmen ein Risiko dar, wenn sie nicht feststellen können, wie und warum ein Algorithmus zu einem bestimmten Ergebnis oder einer bestimmten Schlussfolgerung oder Entscheidung gelangt ist.

*Analyse von saisonalen Effekten bei Lernplattformen. Wie ist die Nutzung vor, in und nach der Prüfungswoche (Log-File Analyse). Die Teilnehmerstatistik der Nutzung wird ausgewertet. Dabei ist die Teilnahmefrequenz vor und in der Prüfungswoche vier bis zehn-mal so hoch wie vorher (und nachher). Was sagt das über das (nicht kontinuierliche) Lernverhalten?*

#### **8. Neuronale Netze und Deep Learning**

Deep Learning ist ein Teilbereich von Maschine Learning. Er beschreibt einen vom menschlichen Gehirn inspirierten Aufbau

des Programms aus künstlichen neuronalen Verbindungen, das neuronale Netzwerk. Während klassisches Maschine Learning auf feste Modellgruppen zur Erkennung und Klassifizierung zurück-greift, entwickelt Deep Learning Algorithmen eigenständig weiter oder erstellen eigenständig neue Modell-ebenen innerhalb neuronaler Netzwerke. Grundlagen zu den neuronalen Netzen und Stärken der Kombination von KI-Ansätzen (Unterschied siehe Graphik).

**Ein Ausgangpunkt**: Man finde einen Satz von möglich wenigen Merkmalen, der als Eingabe für einen Lernalgorithmus verwendet werden kann.

Fluch der Dimension: 10 Mio. Pixel mit 3 Byte pro Bildpunkt für ein Bild sind notwendig!

Möglicher Ausweg: Reduktion der Dimension des Vektorraums in Richtung der höchsten Varianz, um dann die daten mittels linearer Abbildung auf die Hauptkomponenten zu projizieren. Und da entstand eben seit 1995 "Deep Learning".

Dabei wird das neuronale Netz trainiert, indem ihm immer wieder Daten vorgelegt werden. Durch diese Wiederholung lernt das neuronale Netz die Daten jedes Mal exakter einzuordnen. Dabei wird die Natur als Vorbild genommen: zweiteiliges mehrschichtiges Netzwerk, wobei die erste Schicht "vortrainiert" wird und die zweite Schicht mit überwachtem Lernen arbeitet.

### **werk?**

EDUCATION<br>EZZZ 22 PR ATA Das funktioniert, indem die Gewichtung für die einzelnen Verbindungen zwischen den Neuronen-Schichten immer wieder angepasst werden. Das in den Lerndurchläufen erzeugte Modell kann dann auch auf Daten angewandt werden, die die nung des Musters des Empfangsfeldes . Künstliche Intelligenz im Training noch nicht kennengelernt hat. Dabei hat die Architektur des Netzwerkes "versteckte" Schichten, die nicht direkt an die Eingabeoder Ausgabe-Schicht gekoppelt sind, werden sie »Deep Neural Networks« genannt. Deep Neural Networks können Hunderttausend oder Millionen Neuronen durchgeführt. -Schichten aufweisen. Es entstehen sehr komplexe Architekturen, womit beim sogenannten »Deep Learning« immer komplexere Probleme gelöst werden können.

Die Verfahren zum Einsatz der vielen Schichten nennen sich "Convolutional Neural Networks" (CNN), "Deep Belief jedoch aufgrund unterschiedlicher Ge-Networks" (CBN) und "Recurrent Neural wichtsmatrizen unterschiedliche Features Newtorks" (RNN).

CLUB<sub>Din</sub> CNN nutzt beispielweise Prinzipien der **Praxisbeispiele**  linearen Algebra (Matrizenmultiplikation), um Muster in einem Bild zu erkennen. Dies wird mit graphischen Verarbeitungseinheiten zum Trainieren der Modelle bewerkstelligt. Die Eingabedaten sind Bilder, die nach verschiedenen Aspekten • RNNs können mit historischen Daten

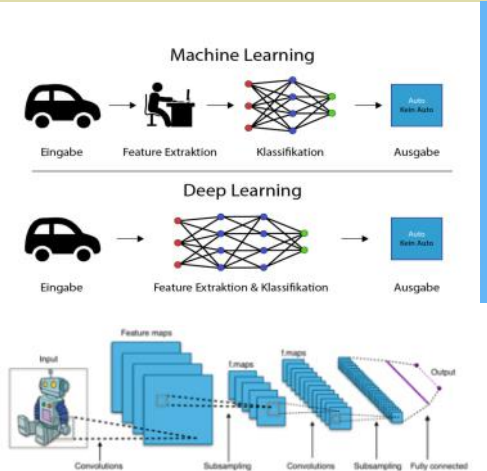

(Verzerrungen, Gewichtungen) ausgewertet werden. Auf diese Weise kann CNN zwischen Bildern unterscheiden und sie klassifizieren. Eine erste Version von CNN -LeNet (benannt nach dem Erfinder Yann LeCun) konnte handgeschriebene Ziffern erkennen (Lesen von Schecks und Postleitzahlen). Diese Konstruktion aus 1980 wurde 2012 wieder aufgegriffen und mit verbesserter Technologie konnten große Datensätze abgearbeitet werden.

Wie funktioniert das neuronale Netz- Bilder" zu "verstehen". "Faltung" ist ma-Wie oben schon angeführt, wurden die Anzahl der Schichten ("Layer") erhöht. Dabei wurde eine "Faltungsschicht" als erste Schicht eingeführt, die Informationen über die weiteren Schichten enthält. Dabei werden "Bilder" in Pixel dargestellt. Die Faltungsschicht wandelt nun das gegebene Bild in numerische Werte um und ermöglicht es dem Netzwerk "räumliche thematisch eine Operation, um zwei Datensätze zusammenzuführen.

> Ein "Pooling" von Schichten wird nun verwendet, um die Dimension des Bildes zu reduzieren. Das Ergebnisfeld enthält dann die Durchschnittswerte bei der Berech-Als zweite Methode wird das Pixel mit 22 - 27 dem maximalen Wert ausgewählt und sendet es zum Ausgangsfeld. Dabei kommen "Filter" zum Einsatz, die z.B. die Größe 3\*3 haben und das Eingangsbild "überstreichen". Für die einzelnen Ausschnitte werden Matrizenmultiplikationen

Struktur eines typischen CNNs zur Bildklassifikation. Subsampling entspricht Pooling. Dieses Netz besitzt pro Convolutional Layer mehrere Filterkernel, sodass Schichten an Feature Maps entstehen, die jeweils die gleiche Eingabe bekommen, extrahieren.

- Datensatz mit handgeschriebenen Zahlen (Ziffern von 0 bis 9), um alle Schreibweisen dieser Ziffern gut trennen zu können.
- 

Neuronale Netze Aufbau

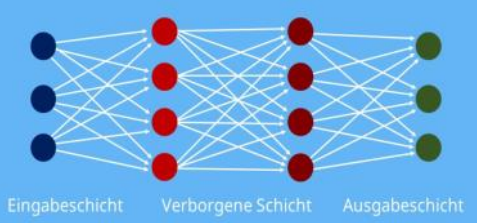

trainiert werden und schaffen dann selbst "Kunstwerke".

• Gedichte aus der Literatur können gelernt und abgewandelt werden.

#### **Literatur**

**Angerer** Christoph (2018), Neuronale Netze – Revolution für die Wissenschaft? In: Spektrum der Wissenschaft 1.18, S 12 - 21

**Dilger** Werner (2004-06), Künstliche Intelligenz in der Schule, Vorlesungen an der Uni Chemnitz, Chemnitz

**Forum Neue Medien** in der Lehre (2019), Learning Analytics: Einsatz an österreichischen Hochschulen, Konzeptpapier

**Gopnik** Alison (2018), Computer lernen wie die Kinder in: Spektrum der Wissenschaft 4.18, S 74 - 79

**Kwon** Diana (2018), Robotik: Selbständig lernende Roboter In. Spektrum der Wissenschaft 7.18, S 66 - 72

**Lenzen** Manuela (2018), Künstliche Intelligenz – was sie kann & was uns erwartet, Beck-Verlag, München

**Mödritscher** Felix (2019), Neuronale Netze und Deep Learning, Seminarmanuskript, FH Technikum Wien

**Nielsen** Michael (2018), Künstliche Intelligenz – Alpha Go – Computer lernen Intuition in: Spektrum der Wissenschaft 1.18, S

**Schmidt-Schauß** Manfred und Sabel David (2012), Einführung in die Methoden der künstlichen Intelligenz, Vorlesung am Institut für Informatik, Goethe-Universität Frankfurt am Main

**Stettes** Oliver (2019), Keine Angst vor Robotern – eine Aktualisierung, IW-Report 17/2019, Köln

**Unger** Luise , Mathematische Grundlagen, Kurseinheit 7: Logik; Fernuni Hagen 2020 Mathematik-Fakultät

**Universität München**, Panel (2019), wie schlau kann KI werden? LM-Uni München

**Wikipedia** (2016), Turingtest, https:// de.wikipedia.org/wiki/Turing-Test

m

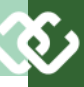

### ZigBee, Zwischenstecker und Tasmota

### *Martin Weissenböck*

Themen in diesem Beitrag:

- ZigBee: besser als proprietäre Apps beim Aufbau der Home-Automation.
- Tipps für den Kauf von Zwischensteckern
- Tasmota kennen lernen: Konfigurieren der Tasmota-Firmware für einen Zwischenstecker
- Node-Red und die Tasmota-Firmware

Was wird hier *nicht* behandelt:

- Ersatz der Firmware von proprietären Wifi-Komponenten durch die Tasmota-Firmware
- Tasmota für die Microcontroller ESP-8266 und ESP-32

Diese Themen werden in weitere Beiträgen behandelt

#### **1 ZigBee**

Über ZigBee habe ich schon in der Ausgabe 172 geschrieben:

[https://clubcomputer.at/2022/02/02/das](https://clubcomputer.at/2022/02/02/das-automatische-heim-mit-zigbee/)[automatische](https://clubcomputer.at/2022/02/02/das-automatische-heim-mit-zigbee/)-heim-mit-zigbee/

Kurz zur Erinnerung: ZigBee ist eine Spezifikation für drahtlose Netzwerke, die in der Home-Automation weit verbreitet ist. Viele Komponenten, wie Schalter, Lampen oder Zwischenstecker, können mit Apps wie SmartLife oder eWeLink zwar sehr einfach und durchaus komfortabel gesteuert werden. Der Nachteile:

- Daten des Heimnetzes (SSID [Accesspointname] und Passwort) müssen in die App eingetragen werden. Diese Daten werden in einem zentralen Server (vermutlich in China) gespeichert. Wollen wir das? Und überträgt die App beim Nach-Hause-Telefonieren (© E.T.) vielleicht noch andere Daten?
- Der Umweg über China verzögert die Steuerung.
- Die Steuerung läuft über das WLAN besser wäre ein eigenes, sicheres Netz
- Was passiert, wenn dieser zentrale Dienst nicht funktioniert? Dann "steht" die Steuerung.

Auch wenn die Apps viele Einstellmöglichkeiten bieten, können Sonderwünsche kaum erfüllt werden. Somit spricht viel für eine lokale Lösung. Eigene Problemstellungen können umgesetzt werden. Für technikaffine Menschen ein weites Betätigungsfeld! Die Tasmota-Firmware spielt dabei eine wichtige Rolle – mehr darüber in diesem Beitrag.

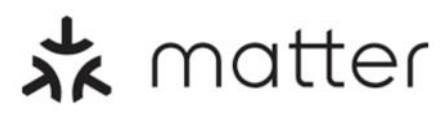

Und was kommt als nächstes? Viele verschiedene Standards machen den Konsumenten das Leben schwer. Der neue Standard "Matter" ermöglicht die Kommunikation zwischen Komponenten unterschiedlicher Hersteller. Mit Tasmota geflashte Bauteile können über ein Matter-Gateway verbunden werden.

#### **2 Zwischenstecker**

Eine beliebte Anwendung der Home-Automation ist das Schalten von beliebigen Verbrauchern über einen Zwischenstecker, der (wie der Name sagt) zwischen Steckdose und Verbraucher geschaltet wird. Worauf ist beim Kauf zu achten?

#### **Die schlechte Nachricht**

Bei Lidl werden die ZigBee-Silvercrest-Komponenten nur mehr in Reststücken verkauft. Schade.

#### **Die gute Nachricht**

Auf der Amazon-Webseite gibt es Ersatz. Wer Amazon nicht mag, kann ja selbst im Internet andere günstige Angebote suchen, leider oft mit unangenehmen Versandkosten.

#### **ZigBee**

Ich behandle hier die Home-Automation mit ZigBee, daher muss auch "ZigBee" auf<br>der Verpackung stehen. "WiFi"der Verpackung stehen. Zwischenstecker sind meist etwas billiger, aber binden den Zwischenstecker fast immer an proprietäre Software. *Wichtig bei der Auswahl!*

#### **Größe**

Das Bild zeigt drei verschiedene Zwischenstecker.

Der erste ist von IKEA und belegt zwei Plätze auf der Steckerleiste, der zweite sogar drei! Nur der dritte Typ ("Gosund", auch unter anderen Namen erhältlich) ist mota auch für Nicht-Sonoff-Geräte verso konstruiert, dass die Nachbarplätze nicht belegt werden und somit auch zwei <https://www.tasmota.info/>

Zwischenstecker nebeneinander Platz finden. *Meine Empfehlung!*

#### **Lokaler Schalter**

Der Zwischenstecker soll einen Taster haben, damit der Verbraucher auch lokal ein - und ausgeschaltet werden kann. Leider nicht selbstverständlich – so fehlt beispielsweise beim IKEA TRÅDFRI-Zwischenstecker dieser Taster. *Unbedingt darauf achten!*

#### **Messfunktion**

Zwischenstecker, die Strom, Spannung, Leistung, Energie und in manchen Fällen auch den Leistungsfaktor messen, kosten auch nicht mehr. *Meine Empfehlung!*

#### **3 Was ist nun Tasmota?**

Meine ersten Versuche mit der Home-Automation habe ich mit WiFi-Komponenten gemacht. Die Nachteile waren bald klar: WLAN-Daten in eine chinesische App eintragen, überlastetes 2,4- GHz-Netz in der näheren Umgebung, wenig Konfigurationsmöglichkeiten usw. Zig-Bee hat dagegen viele Vorteile.

Viele Komponenten der Home-Automation verwenden das Heim-WLAN. Manche können für ZigBee umprogrammiert werden – das 2,4-GHz-Band wird ja ebenso verwendet. So hat die Firma Sonoff viele interessante Komponenten zum Schalten und Steuern herausgebracht, meistens mit dem ESP-8266 Chip. Die Komponenten werden für die WLAN-Anwendung mit zentralem Server ausgeliefert. Erfreulicherweise bereitet Sonoff seine Geräte auf ein Umprogrammieren ("Flashen") vor, um diese Abhängigkeit zu entfernen. Theo Arends hat das Programm Tasmota entwickelt, um dieses Umprogrammieren zu vereinfachen.

Tasmota steht für Theo-Arends-Sonoff-MQTT-OTA. MQTT (MQTT – Wikipedia ) ist das Protokoll von ZigBee und OTA steht für "Over the air", also für das drahtlose Umprogrammieren. Inzwischen kann Taswendet werden. Siehe

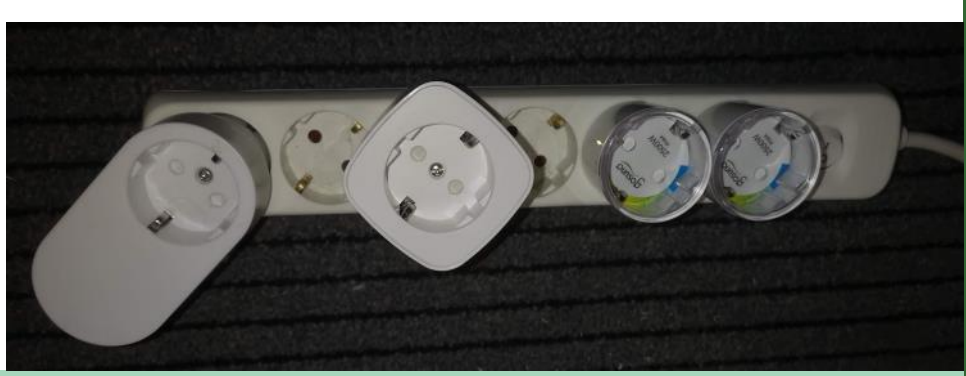

Sobald die Tasmota-Software installiert ist, kann die Funktion mancher Bauteile zusätzlich verändert oder erweitert werden. Diese Bauteile können dann für Zig-Bee konfiguriert und in einer Home-Automation-Steuerung eingesetzt werden.

Und was mache ich mit meinen alten WiFi -Komponenten? Soweit möglich mit Tasmota flashen!

#### **4 Zwischenstecker-Angebote im Internet**

Ich habe Angebote mit 45 € pro Stück (!) gefunden: groß, ohne Leistungsmessung, die Goldgräberstimmung! Da zahlt es sich wieder deaktiviert werden. Nach 3 Minuschon aus, noch ein wenig weiter zu su-ten endet die Suche nach neuen Kompochen.

*Mein Vorschlag:* Zwischenstecker wie im Bild ganz rechts. Sie sind unter verschiedenen Bezeichnungen wie Gosund oder NOUS erhältlich. Ich vermute, dass alle von demselben Produzenten in China kommen. Hier geht es um die Versionen NOUS A1Z, A1T und A1. Alle Preise habe ich von der Amazon-Webseite.

- Der Zwischenstecker NOUS A1Z ist chern mit "set" nicht vergessen! schon für ZigBee vorbereitet. 4 Stück davon kosten 55,45 €. Das ist zwar der teuerste Stecker in dieser Reihe, aber er kann sofort in einer ZigBee-Hier ein einfacher Node-Red Flow zum Homeautomation verwendet werden. Klein, schaltet 16 A und misst elektrische Größen. Siehe Abschnitt 5.
- Den Typ NOUS A1T gibt es um 50,41 € für 4 Stück, also etwas mehr als 12 € pro Stück. Elektrischen Daten wie beim Testen des Steckers: A1Z. Tasmota ist installiert, aber noch nicht für ZigBee konfiguriert. Mehr dazu im Abschnitt 6.
- Die "GHome Smart WLAN Steckdose" entspricht dem NOUS A1 und ist etwas billiger: rund 39 € für 4 Stück. Mehr im Abschnitt 7.

#### **5 Der schnellste Weg: NOUS A1Z**

Der Zwischenstecker A1**Z** ist schon für ZigBee vorprogrammiert. In der Packung liegt eine Beschreibung bei, die die Installation einer App empfehlt. Genau das wollen wir nicht. Die App ist aber nicht notwendig, den Hinweis einfach ignorieren!

DEV.NET Mit Node-Red kann der Zwischenstecker sofort verwendet werden. ZigBee und Node-Red sollten schon eingerichtet und aktiv sein, um den adaptierten Stecker gleich ausprobieren zu können.

**Bus**<br>CLUa<sup>n</sup> Der Vorgang ist immer derselbe. Zuerst den Zwischenstecker ans Netz anschließen, eine rote LED beginnt zu blinken. Dann in der ZigBee-Bridge das Anlernen aktivieren: *"Start searching devices for 3 minutes"*  anklicken.

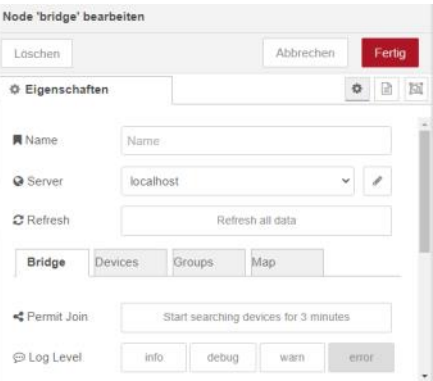

aber dafür von einem namhaften Herstel-Nach ein paar Sekunden hört die LED auf ler. Ja, immer noch herrscht bei einigen zu blinken – fertig. Das Anlernen kann nenten auch automatisch. *"Refresh all data"* anklicken, dann *"Devices*". Und da ist schon der neue Stecker:

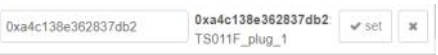

Vorläufig ist der Name gleich der IEEE-Adresse (0xa4c…). Benennen wir den Zwischenstecker auf "A1Z-2" um - es ist mein zweiter A1Z-Zwischenstecker. Abspei-

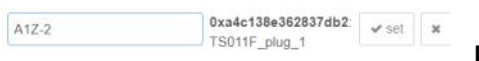

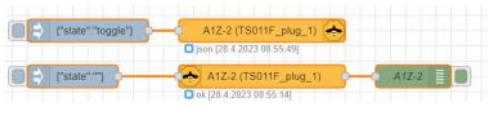

Der erste inject-node schickt zum Umschalten {"state":"toggle"}:

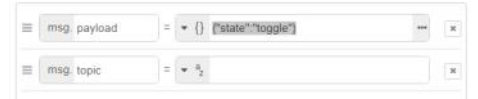

Im Zigbee2mqtt Node "out" wird eingetragen:

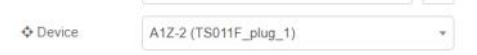

Mehr ist nicht notwendig. "Übernahme 255, die die Qualität der drahtlosen Ver-(*deplay*)" rechts oben nicht vergessen. Mit bindung angibt. einem Klick auf "toggle" wird der Stecker ein- und ausgeschaltet.

Der zweite Teil des Flows fordert den Status an. Dazu einen leeren String senden: hergestellt. Mögliche andere Werte: "on" {"state":""}.

Das ist die Konfiguration des Debug- state: "ON" Der aktuelle Zustand: "ON" = Nodes:

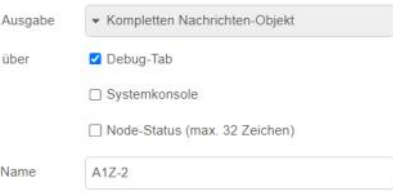

 $\mathbf{x}$ 

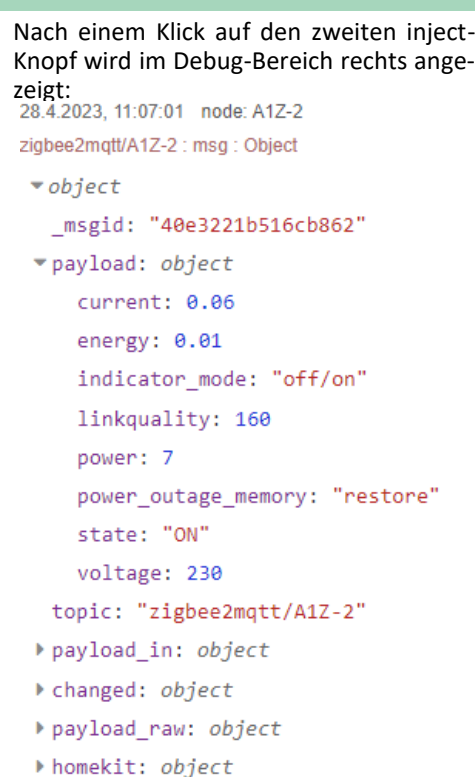

- ▶ format: object
- selector: "zigbee2mqtt\_A1Z-2"
- ▶ item: object

#### **Die Messwerte**

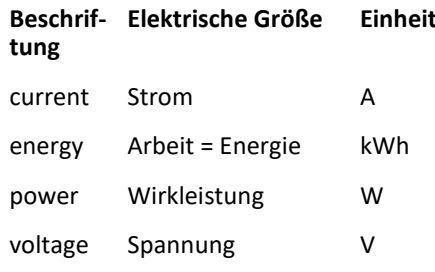

#### Die restlichen Einträge:

*indicator\_mode*: "off/on" Die LED leuchtet im eingeschalteten Zustand und ist dunkel im ausgeschalteten Zustand. Andere Werte: "on" = ständig leuchten, "off" = ständig dunkel, "on/off" = umgekehrt wie "off/ on".

*link\_quality*: 160 Ein Zahl zwischen 0 und

*power\_outage\_memory*: restore Nach dem Abschalten und dem Wiederkehren der Spannung wird der letzte Zustand wieder = eingeschaltet, "off" = ausgeschaltet.

eingeschaltet, "OFF" = ausgeschaltet.

Das *JavaScript msg Object* enthält noch viele weitere Daten, auf die ich hier nicht eingehe.

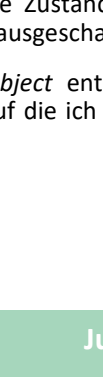

#### **6 NOUS A1T**

#### **6.1 Den Zwischenstecker konfigurieren**

Der Zwischenstecker ist bereits mit der Tasmota-Software "geflasht", also programmiert, muss aber noch für ZigBee **Schritt 2:** Die Steckdose muss im lokalen gut funktioniert. Warum sollen wir uns mit dem A1T beschäftigen?

- Der A1T liefert weitere Messwerte (Blindleistung, Scheinleistung und Leistungsfaktor).
- Das Konfigurieren der A1T zeigt, wie die Tasmota-Firmware angewendet wird. Diese Erfahrungen sind nützlich, wenn andere Hardware mit Tasmota geflasht werden.
- Der A1T ist etwas billiger als der A1Z.

Los geht's – es schaut auf den ersten Blick kompliziert aus, ist aber in ein paar Minuten erledigt.

ZigBee und Node-Red sollten schon eingerichtet und aktiv sein, um den adaptierten Stecker gleich ausprobieren zu können. Bei mir läuft die ZigBee-Steuerung – der Coordinator oder das Gateway - auf einem Linux-Rechner mit der Adresse 192.168.12.71. Bitte ans eigene Netz anpassen. Natürlich kann auch ein Raspberry verwendet werden – ist leider nicht mehr so preiswert.

**Schritt 1:** Steckdose ans Netz anstecken. Der Zwischenstecker erzeugt dabei ein eigenes WLAN, dessen SSID (Name) mit "tasmota" beginnt. Auf einem Mobiltelefon dieses WLAN suchen und dort anmelden. Oft meldet das Mobiltelefon, dass kein Internetzugang möglich ist. Das ist in Ordnung, bestätigen!

Der Vorgang funktioniert auch mit dem PC, wenn dieser einen WLAN-Zugang hat. Die Screenshots hier stammen von meinem PC.

Falls kein passendes WLAN erscheint, den Zwischenstecker durch *Drücken der Taste für 40 Sekunden* zurück setzen.

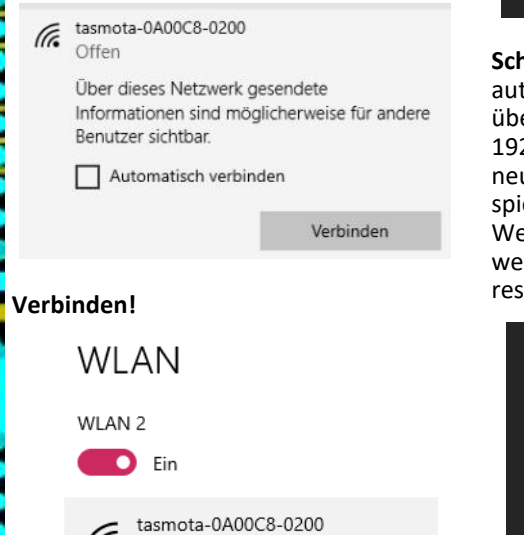

Tre Kein Internet, offen

Die Angabe nach "tasmota" IEEE-Adresse.

adaptiert werden. Der A1Z hat doch schon Netz angemeldet werden. Ich habe dafür eigenes WLAN mit der SSID "seminarhaus2" angelegt, das nur für diese Flash-Arbeiten verwendet wird und nach dem Umprogrammieren wieder abgedreht wird. Nach dem Anmelden die Webseite http://192.168.4.1 aufrufen.

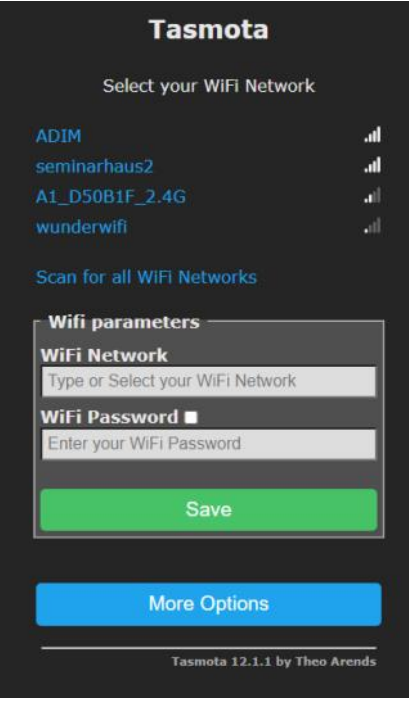

Das lokale Netzwerk (hier:

"seminarhaus2") auswählen und mit dem Passwort anmelden. Mit "Save" speichern. Diese Information bleibt meines Wissens im lokalen Netz und wird nicht nach China geschickt.

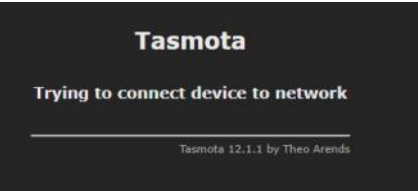

**Schritt 3:** Die folgende Seite erscheint automatisch. Wenn das nicht der Fall ist, über einen Browser die Adresse 192.168.4.1 aufrufen. Dann wird eine neue Adresse kurz angezeigt (in dem Beispiel: 192.168.10.13) – rasch notieren! Die Weiterleitung erfolgt automatisch, aber wenn es nicht klappt, müssen wir die Adresse von Hand aus eintragen.

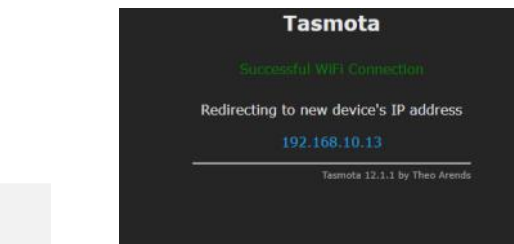

"0A00C8") notieren. Übrigens: das sind abgeschaltet. Wer beim Schritt 1 das die letzten 6 Ziffern der hexademinalen WLAN am PC auf "tasmota..." eingestellt (hier: Schritt 4: Das WLAN "tasmota..." ist nun hat, stellt es jetzt wieder auf das lokale Netzwerk zurück, also auf jenes Netzwerk, das wir im Schritt 2 angegeben haben. *Der PC und der Zwischenstecker müssen jetzt im selben Netzwerk sein.*

> **Schritt 5:** Falls die Adresse aus Schritt 3 nicht schon automatisch aufgerufen wird, jetzt über den Browser öffnen (in meinem Beispiel mit http://192.168.10.13).

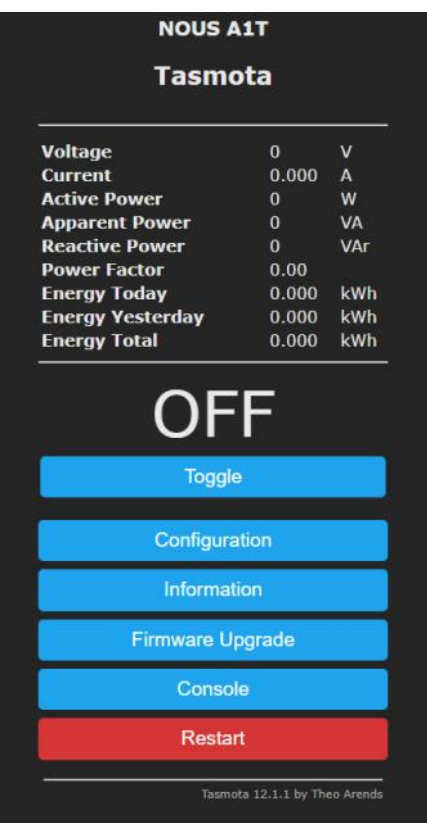

Beim Anklicken von "Toggle" muss der Schalter jetzt hörbar klicken. Wenn ein Verbraucher angeschlossen ist, zum Beispiel eine Lampe, ist der jetzt eingeschaltet.

#### **Schritt 6:** Update

Die aktuellste Firmware einspielen. Ende April 2023 war das die Version 12.5.0. "Firmware update" jetzt anklicken.

Die Url ist schon voreingestellt. An dieser Stelle könnte auch eine andere Softwareversion eingespielt werden, z.B. die deutschsprachige Version dieser Zwischensteckersteuerung. Allgemein ist das der Punkt, an dem beim Flashen einer beliebigen OTA-Komponente die passende Firmware ausgewählt wird.

Unter *"Upgrade by web server"* den Button *"Start upgrade"* anklicken.

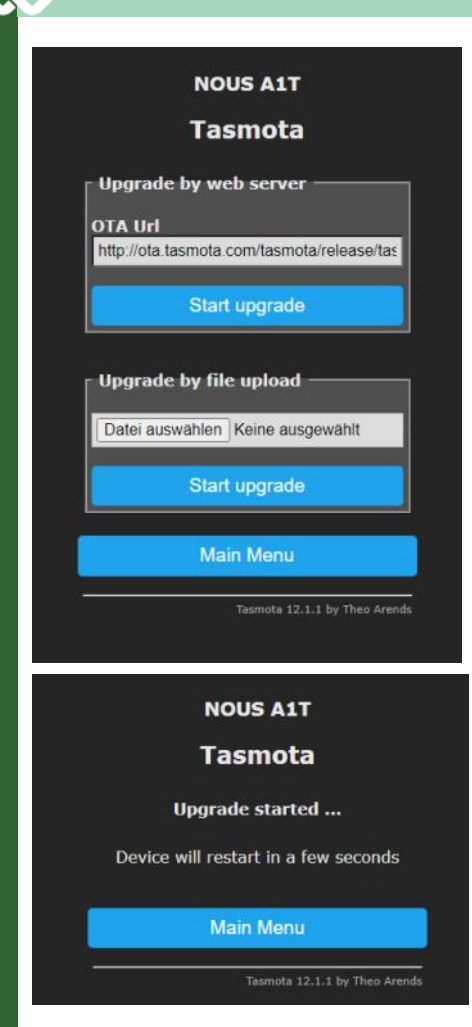

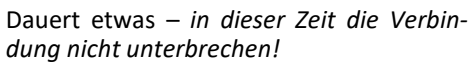

Dann erscheint die Startseite wieder, rechts unten mit der neuen Versionsnum-Die angezeigte Spannung ist vermutlich mer.

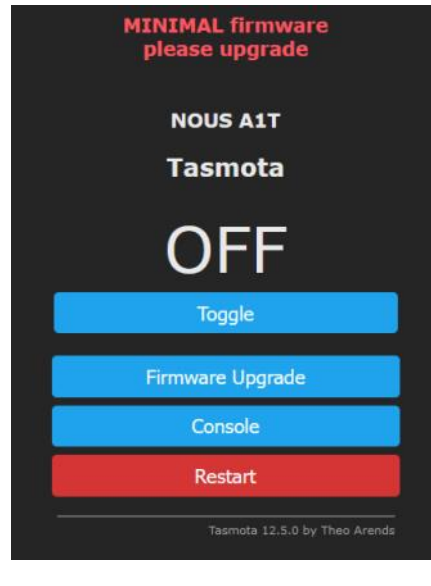

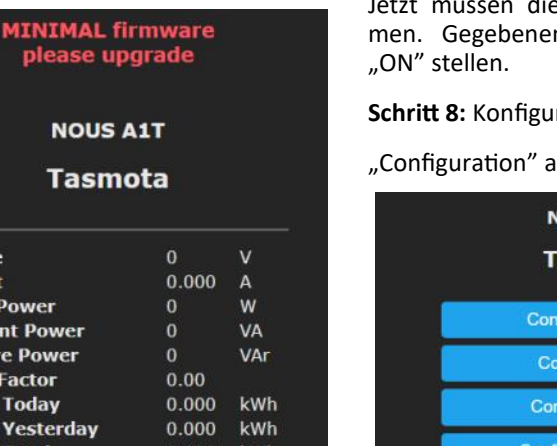

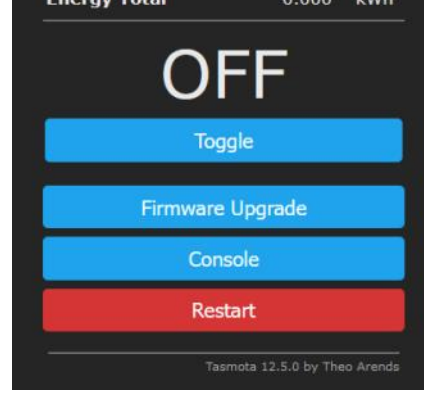

NOU:

**Tası** 

**Voltage** 

Current **Active Power** 

**Apparent Power** 

**Reactive Power** 

**Energy Yesterday** 

**Power Factor** 

**Energy Today** 

Trotz des Hinweises *"please upgrade"* sind für das Upgrade keine weiteren Schritte notwendig. Nach einem Restart verschwindet der Hinweis.

Dann zum "Main Menu".

**Schritt 7:** Kalibrieren

nicht korrekt. Die Messeinrichtung des Zwischensteckers muss nun kalibriert werden. Ein Voltmeter sollte jeder besitzen. Wenn nicht, nehmen wir an, dass die Spannung 230 Volt beträgt.

"Console" anklicken und in die Kommandozeile "voltageset 230" (bzw. die gemessene Spannung) eintragen. Eingabetaste drücken.

| Tasmota                                                                                                    |
|----------------------------------------------------------------------------------------------------|
|                                                                                                    |
| 00:00:00 001 HDW: ESP8266EX<br>00:00:00.046 CFG: Loaded from flash at FB, Count 29<br>00:00:00 316 OPC: Reset<br>00:00:00 334 NRG: Init driver 1<br>00:00:00.337 Project tasmota Tasmota Version 12.5.0(tasmota)<br>00:00:00.929 WIF: Connecting to AP1 seminarhaus2 Channel 4 BSSI<br>00:00:03 763 WIF: Connected<br>00:00:04.018 HTP: Web server active on tasmota-0A00C8-0200 with<br>09:47:11.049 RSL: INFOI - ("Infoi":("Module":"NOUS AlT","Versio<br>09:47:11.054 RSL: INFO2 = {"Info2":{"WebServerMode":"Admin","Mo<br>09:47:11.064 RSL: INFO3 = {"Info3":{"RestartReason":"Software/S<br>09:47.11.073 RSL: RESULT - { "POWER": 'ON"}<br>09:47:11.076 RSL: POWER - ON<br>09:47:15 462 RSL: STATE = {"Time": '2023-04-20709:47:15", "Uptime<br>09:47:15.488 RSL: SENSOR = { Time":"2023-84-20T09:47:15', "ENERG |
| voltageset 230                                                                                                    |
|                                                                                                    |

Zurück ins "Main Menu"

Jetzt müssen die Energie-Anzeigen stimmen. Gegebenenfalls mit "Toggle" auf  $OM = L = 1$ 

#### **Scheren**

nklicken.

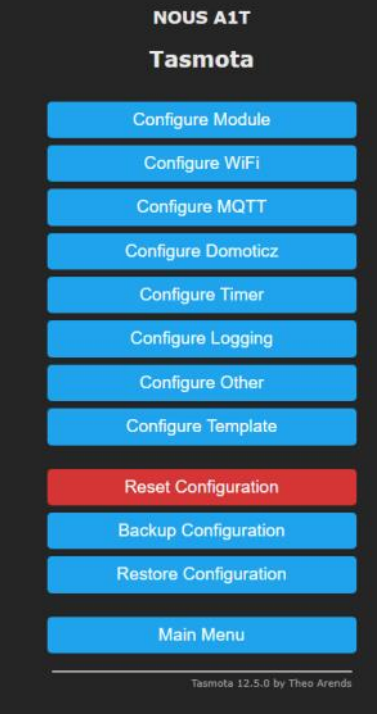

Dann "Configure MQTT" wählen. Host eintragen: bei mir 192.168.12.71. Der Rest bleibt ungeändert.

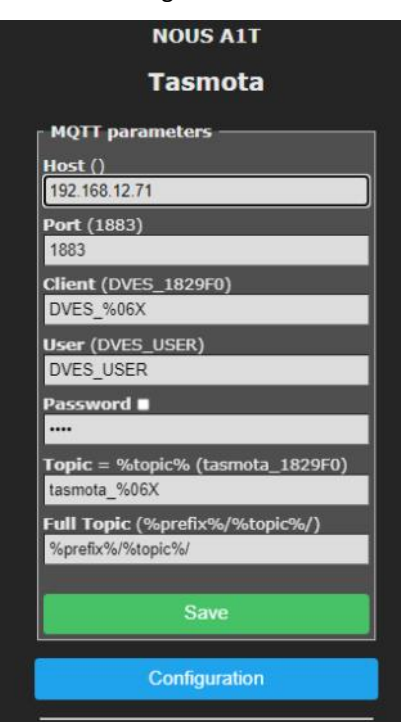

Mit "Save" speichern. Das Gerät startet neu.

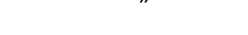

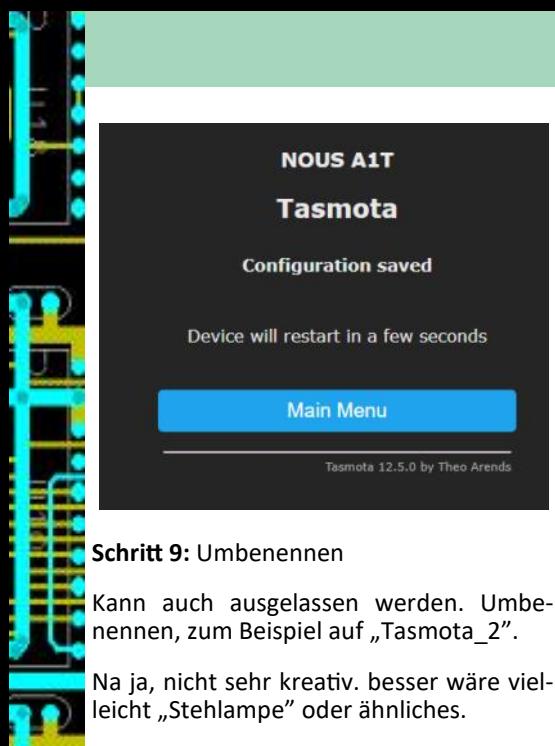

"Configuration", dann "Configuration Other" wählen:

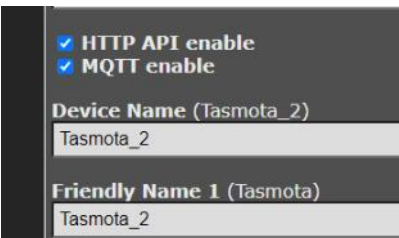

Device Name eintragen und wieder mit "Save" speichern. Nach dem Neustart erscheint:

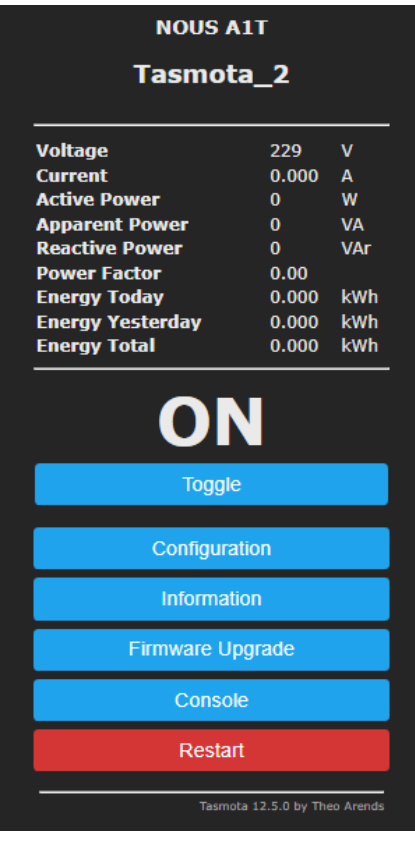

Das Fenster kann offen bleiben.

Der Zwischenstecker kann immer noch Weiter: "node-red-contrib-tasmota" suüber "Toggle" geschaltet werden. Auspro- chen und installieren. bieren!

Übrigens können alle Funktionen auch über die Konsole ausgelöst werden. Zum Toggeln in das Eingabefeld

#### power toggle

#### eingeben und Eingabe drücken.

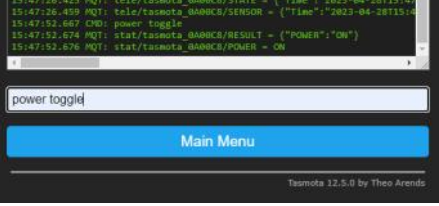

**Schritt 10:** Information

Ein Klick auf "Information" liefert alle Einstellungen des Zwischensteckers:

Zurück ins "Main Menu".

#### **6.2 Erproben mit Node-Red**

Node-Red ist ein Programmierwerkzeug zum Verbinden von Hardwarekomponen- nur für "true") sehen so aus: ten (Node-RED (nodered.org).

Der Schalter kann immer noch direkt über seine Webadresse (hier: 192.168.10.13) gesteuert werden. Wir steuern ihn jetzt *zusätzlich* über das ZigBee-Netzwerk und verwenden Node-Red.

In einem neuen Fenster Node-Red aufru-geben: fen, normalerweise über Port 1880 am ZigBee-Server. Bei mir ist daher http://192.168.12.71:1880 zu öffnen.

Für Tasmota steht ein eigener Satz an Nodes bereit. Zum Installieren den Menü-Botton rechts oben anklicken, dann "Palette verwalten"

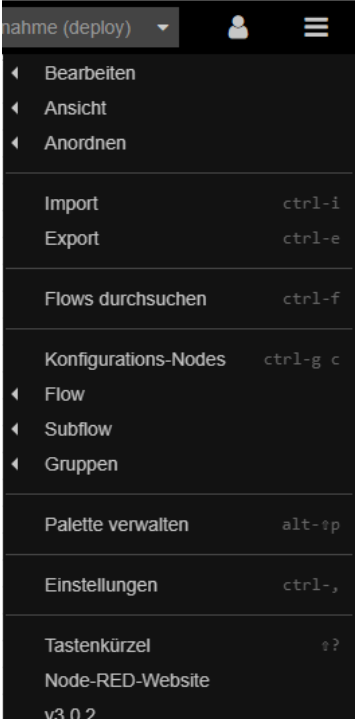

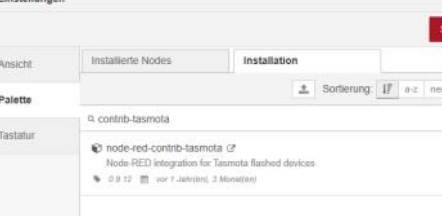

Unter der Überschrift "tasmota" sind im Werkzeugkasten (Dashboard) auf der linken Seite mehrere neue Nodes zu sehen; damit ein paar Verbindungen, wie rechts gezeigt, aufbauen.

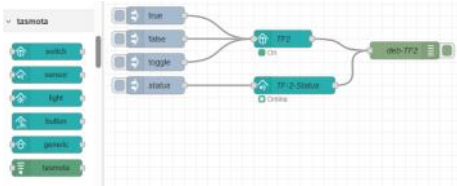

Dazu ein paar Details:

Name

ß  $\delta$ 

Name

Die "inject"s für "true" und "false"(gezeigt

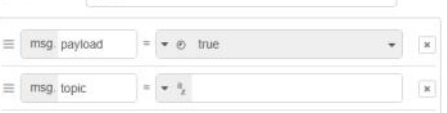

Für "toggle" wird der String "toggle" über-

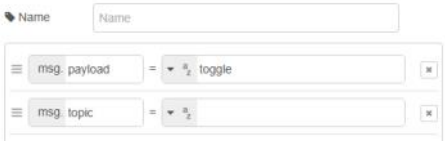

Alle drei gehen an einen "switch"-Knoten. Als "Device" wird die Bezeichnung aus den Eigenschaften eingetragen, *aber mit einem "\_" statt eines "-".* In unserem Beispiel also "tasmota 0A00C8":

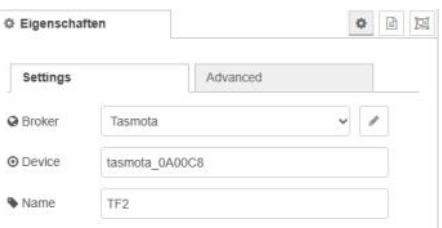

Bei "Broker" auf den Bleistift rechts klicken und "Name" und "Address" ausfüllen.

Der Name kann frei gewählt werden, "Tasmota" passt ganz gut. Normalerweise läuft ZigBee auf dem "localhost".

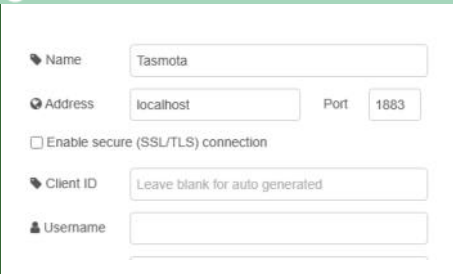

Speichern und "Übernahme (deploy)" rechts oben nicht vergessen! Mit Klicks auf "true", "false" und "toggle" schaltet das Relais. Die Debuggerspalte zeigt:<br>2442023.17.0857 node: deb-TF2

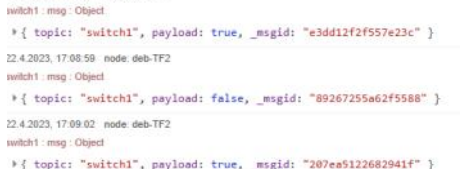

#### Interessant ist die Status-Abfrage.

An den "sensor"-Knoten wird ein leerer Der Klick auf "status" liefert in der Debug-String gesendet:

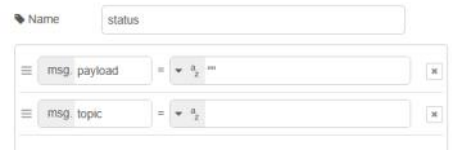

Im Tasmota-Knoten wird, ähnlich wie oben, eingetragen. Ich habe den Namen "TS-2-Status" vergeben, weil damit der<br>Status meines zweiten Tasmotameines zweiten Tasmota-Zwischensteckers aufgerufen wird.

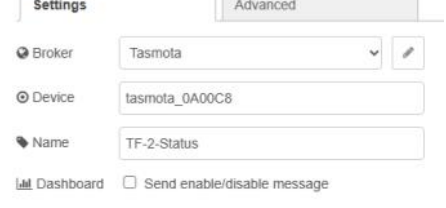

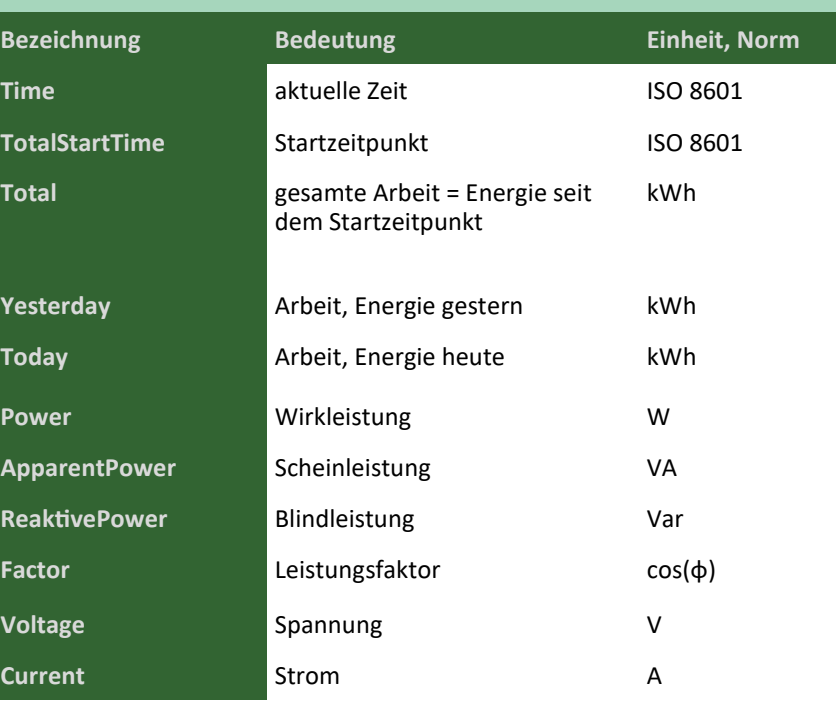

Spalte (die Einträge sind aufgeklappt):

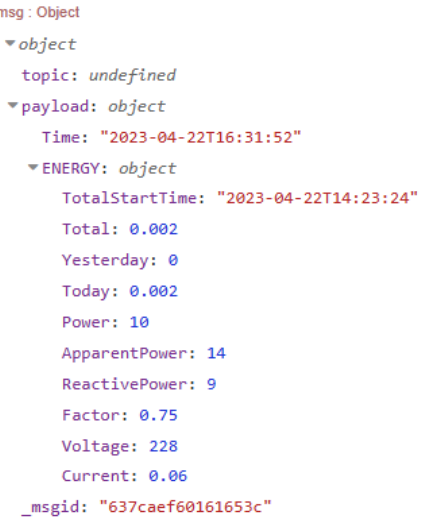

Interessant sind alle Energie- und Leistungsdaten, sie sind wesentlich informativer als beim A1Z.

#### **7 NOUS A1 und andere**

Viele WiFi-Komponenten können durch ein Update "Over-the-air" (drahtlos) mit neuer Firmware versorgt werden. Um WiFi-Geräte für Tasmota umzuprogrammieren, benötigen wir einen Accesspoint, der den chinesischen Server vortäuscht. Ein entsprechend programmierter Raspberry mit WLAN wird dafür gern verwendet. Sobald nun die Tasmota-Software installiert ist, geht es wie hier im Abschnitt 6.1 beschrieben weiter. Prinzipiell werden auch andere WiFi Home-Automation Komponenten so für Tasmota und ZigBee vorbereitet. Ja sogar ein billiges ESP-8266 oder ESP-32-Board mit einem Preis unter 2 € kann auf dieselbe Weise für die ZigBee Home-Automation vorbereitet werden. Die vielen Ein-Ausgabeanschlüsse dieser Microcontroller laden zum Basteln ein. Über die Erfahrungen damit sind wie erwähnt weitere Beiträge geplant.

## Grundlagen der Informatik—Inhalt

### *Christian Zahler*

- **1 172 Trends in der IT**
- **2 173 Historische Entwicklung**
- DEV.NET **3 171 PC-Architektur**
	- **4 171 Netzteil/Akku**
	- **5 171 Zentralprozessor (CPU)**
	- **6 172 Interner Speicher**
	- **7 173 Schnittstellen**
	- **8 171 Externe Speicher**
	- **9 173 Eingabegeräte**
- **CLUB 10 174 Bildschirm**
	- **11 174 Drucker**
- **12 173 Plotter**
- **13 174 Datenstrukturen**
- **14 174 Software**
- **15 176 Netzwerk-Grundlagen**
- **16 Internet-Grundlagen**
- **17 177 Cloud Computing**
- **18 Betriebsinformatik**
- **19 173 Multimedia**
- **20 176 Informatik-Recht**
- **21 172 Herstellung von ICs**
- **22 172 Quellen**

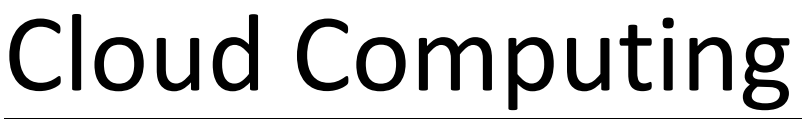

#### *Christian Zahler*

Allgemein versteht man unter der Cloud (engl. *cloud* = Wolke) Dienste, die auf Web-Basis (Protokolle HTTP, HTTPS) angeboten und genutzt werden. Oft unterscheidet man zwischen **Public Cloud**-Dienste (öffentliche Dienste), die über das Internet genutzt werden, und **Private Cloud**-Dienste, die innerhalb von Firmen (Intranet) angeboten werden.

#### **Cloud-Begriffe**

Man unterscheidet heute drei Ebenen der Cloud Services: **SaaS**, **PaaS** und **IaaS** (siehe nebenstehende Tabelle).

**Software as a Service (SaaS):** Dies ist der höchste Abstraktions-Level. Ein SaaS-Anbieter stellt eine fertige Anwendung über das Internet zur Verfügung. SaaS-Anwendungen können meist unmittelbar genutzt werden, viele Anbieter ermöglichen aber auch mehr oder weniger umfangreiche Anpassungen ihrer Systeme.

**Platform as a Service (PaaS):** PaaS erfüllt die Anforderungen derjenigen, die benutzerdefinierte Anwendungen als Dienste erstellen und ausführen möchten. Die zugrundeliegende Infrastruktur (Rechner, VMs, Storage und Netzwerk) wird dabei hinter Services und Schnittstellen für Entwickler versteckt, damit sich diese voll und ganz auf die Anwendungsentwicklung konzentrieren können.

**Infrastructure as a Service (IaaS):** IaaS-Anbieter stellen Rechen-, Speicher- und Netzwerkinfrastruktur (Firewalls, Load-Balancer etc.) zur Verfügung. Typischerweise virtuelle Maschinen, für deren Inhalte (Software) man selbst verantwortlich ist. IaaS ähnelt dem traditionellen Hosting, bei dem Unternehmen die Hostumgebung als logische Erweiterung des firmeninternen Datencenters nutzen, ihre Server dort jedoch genauso warten müssen, als handelte es sich um firmeninterne Server.

#### **Microsoft Cloud-Produkte**

Microsoft betreibt bereits seit 1995 Cloud Services (die damals noch nicht so hießen). Begonnen wurde mit dem Hotmail-Dienst, 1998 folgte die Einführung der Windows Update Services, die heute den größten Clouddienst darstellen.

Das wichtigste Cloud-Produkt ist Office 365, ein SaaS-Dienst für Unternehmen und Bildungseinrichtungen jeder Größenordnung.

Zusätzlich gibt es eine ganze Reihe weiterer Cloud-Produkte, die in Zukunft noch weiter ergänzt werden:

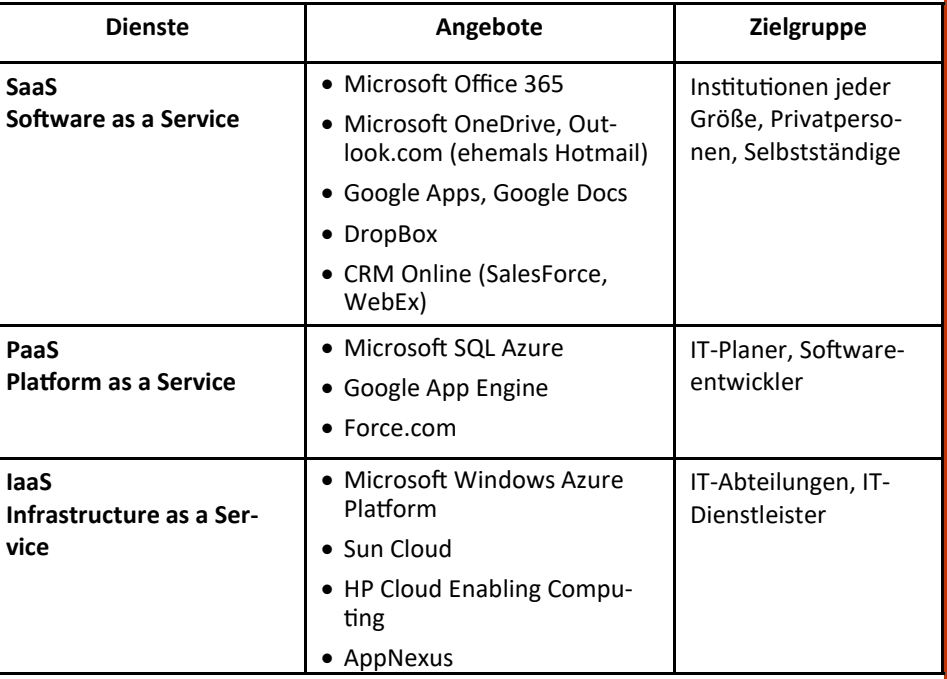

**Microsoft Windows Intune** ist ein System **SQL Azure:** Hochverfügbarer, skalierbarer Management Tool, das es IT-Verantwort-Datenbankdienst auf der Basis von SQL lichen erlaubt, PCs einer Einrichtung über Server-Technologien. SQL Azure erlaubt eine einfache, webbasierte Konsole von das Erstellen von Datenbanken in den jedem Ort aus zu verwalten und zu si-Rechenzentren von Microsoft. Die chern, neue Software zu installieren oder bestehende Anwendungen zu ergänzen.

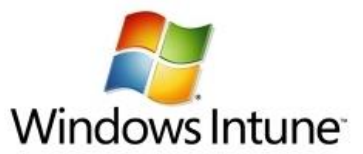

Mit Windows Intune erhalten IT-Administratoren einen umfassenden Überblick über den Zustand jedes einzelnen Rechners einer Institution – egal wo sich dieser PC oder der Administrator befindet. Microsoft Intune geht dabei über die bisherigen Möglichkeiten des Microsoft System Center hinaus und erlaubt die Festlegung institutionsweiter Update-Regeln für installierte Software. Service Packs können zentral gesteuert und installiert werden.

Windows Azure: "Cloud-Betriebssystem" von Microsoft. Windows Azure stellt eine Plattform für hochverfügbare, skalierbare Webanwendungen dar, ist daher in erster Linie für Programmierer interessant. Die Plattform bietet auch Storage (der auf einen lokalen Server gemountet wird und

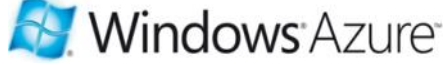

wie ein NTFS-Laufwerk agiert), Online Backup, Benutzer-authentifizierung, Virtualisierung und weitere Möglichkeiten.

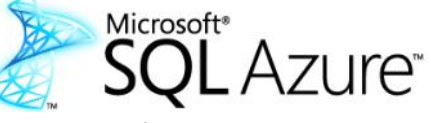

Verwaltung erfolgt webbasiert bzw. mit den bekannten Tools von SQL Server; das Abrufen der Daten kann mit TSQL-Befehlen erfolgen.

#### **Wo liegen die Daten, wie sicher sind sie?**

Die Daten liegen in Rechenzentren, die vom jeweiligen Cloud-Dienstanbieter betrieben und gewartet werden.

Am Beispiel Microsoft soll dieses Konzept etwas näher vorgestellt werden.

Microsoft betreibt pro Kontinent bzw. Teilkontinent mindestens zwei Rechenzentren, die sich gegenseitig absichern, für den reibungslosen Betrieb sorgen.

Anhand des Standortes wird den Office 365-Benutzern ein bestimmtes Rechenzentrum zugewiesen. Benutzer in Europa verwenden beispielsweise als primäres Rechenzentrum Dublin (Irland), als Backup -Rechenzentrum wird Amsterdam (Niederlande) verwendet.

Microsoft hat bisher mehr als 2,4 Milliarden USD in den Aufbau seiner Rechenzentren investiert.

Alle Rechenzentren sind durch die Firma CyberTrust sowie nach ISO 27001 zertifiziert.

ז כו

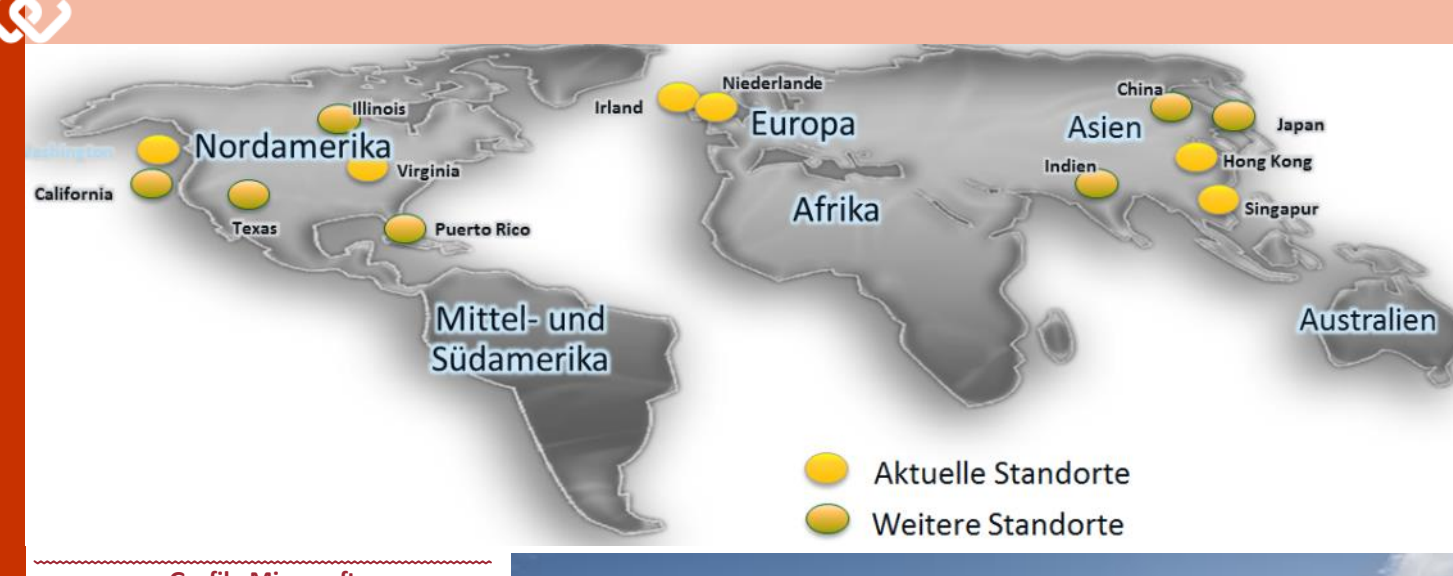

#### **Grafik: Microsoft**

Die folgenden Fotos zeigen das Microsoft-Rechenzentrum in Dublin, Irland. Alle Fotos auf dieser Seite sind © Microsoft.

Innerhalb der Rechenzentren sorgen redundante Systeme für Stabilität und Zuverlässigkeit.

In den Rechenzentren wurden neun Datensicherheits-Ebenen umgesetzt:

- Router mit Filterung
- Firewalls
- Intrusion Detection Systeme (IDS, zur Erkennung von softwareseitigen Einbruchs- bzw. Eindringversuchen)
- Sicherheit auf Betriebssystemebene
- Authentifizierung der Anwendungen
- Gegenmaßnahmen auf Anwendungsebene
- Virenscanner
- Abgetrennte Datennetzwerke
- Authentifizierung gegenüber den Daten selbst

Die Datenkommunikation erfolgt grundsätzlich verschlüsselt über SSL.

Die Betriebsprozesse sind an etablierten Konzepten (ITIL/MOF) ausgerichtet und werden laufend überprüft.

**SYSTEM.NET** Bei der Verwendung von Cloud-Diensten, bei denen Daten zwischen lokalen Netzwerken bzw. einzelnen Rechnern und den Rechenzentren eines Anbieters ausgetauscht werden und auch in diesen Rechenzentren gespeichert werden, stellt gegen Datensich als zentrale Frage die Umsetzung von Datensicherheit und Datenschutz.

Viele Anbieter werben daher mit interna-schiedener tionalen Zertifizierungen wie **ISO 27001.**  Richtlinien Diese internationale Norm legt strenge gewährleisphysische, Prozess- und Verwaltungskon-tet: trollen fest.

**CLUB**<sup>ph</sup><br>CLU<sub>Di Mi</sub> Die Sicherheit der Daten wird auch gewährleistet durch:

• geographisch verteilte und sich gegen-• EU Safe-Harbor-Bestimmungen

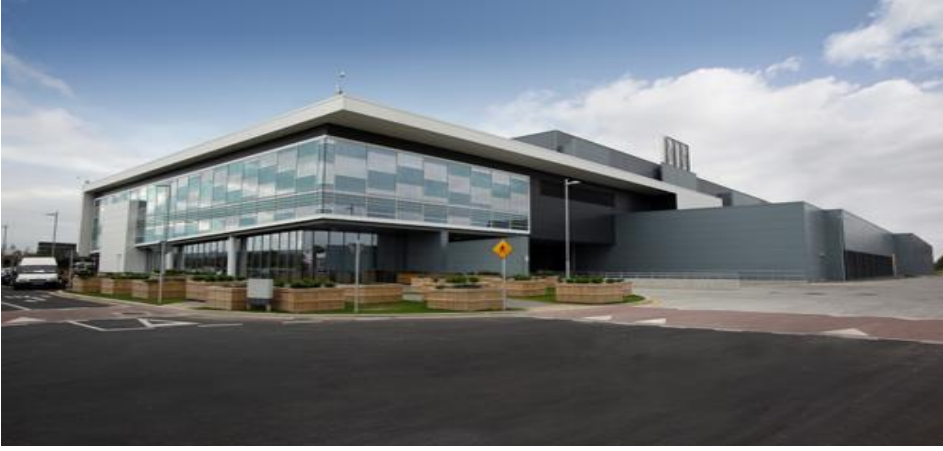

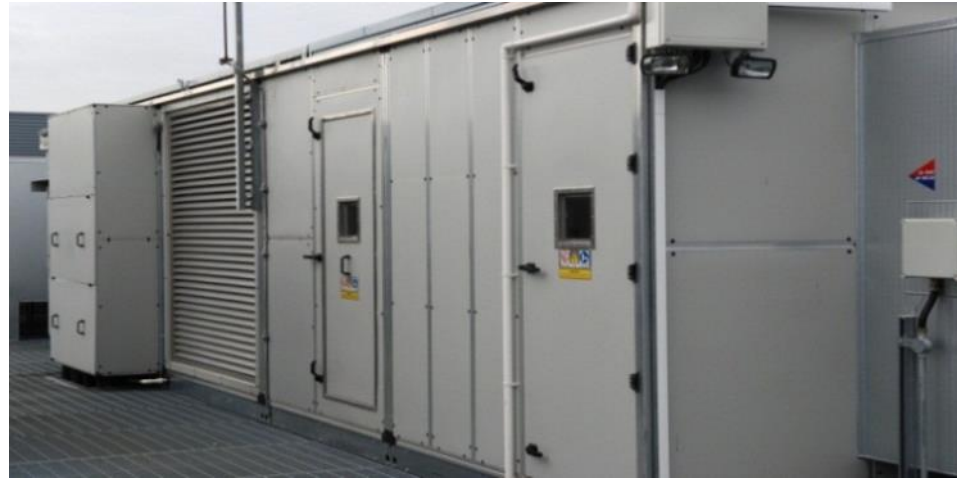

seitig absichernde Rechenzentren

- die verschlüsselte Datenkommunikation über SSL und
- die garantierte Verfügbarkeit von 99,9%.

Der Schutz missbrauch wird durch Erfüllung ver-

• EU-Datenschutzrichtlinie 95/46/EG

• **Standardvertragsklauseln der europäi**schen Union ("EU Model Clauses"): Die EU-Standardvertragsklauseln in Verbindung mit einer erweiterten Auftragsdatenverarbeitungserklärung (ADV) regeln

> den Datenzugriff auf EU-Datenschutzniveau, auch wenn von außerhalb der EU, z.B. im Supportfall, zugegriffen wird.

# CO2-reduzierter Beton

#### *Günter Hartl*

Es musste ja so kommen. Jetzt werden die klimaneutral hergestellten Baumaterialien nur noch zwischen den Vogelbrutzeiten verbaut. Auf solch eine Lobby können baulärmgeplagte Nachbarn jedoch selten zurückgreifen. Oder gibt es auch Bauphasenstopps, wenn Schwangere in der Nachbarschaft ansässig sind? Keine Ahnung! (Bilder rechts)

Jedoch spiegelt diese Anekdote nur den heutigen Zeitgeist wider. Der nächste Tischreinbeißer betrifft die galoppierenden Preisentwicklungen in Österreich. Speziell bei Drogerieartikeln sind die Unterschiede zu Deutschland oftmals nur mit einem begleitenden Tourette-Syndrom ertragbar.

Gut, wenn man in Salzburg wohnt, kann dieses Problem mit einer kurzen Autofahrt über die Grenze gelöst werden. Die anderen kaufen meist über Amazon oder eBay ihre Hygieneartikel oder lassen sich gleich das Zeug per Post aus Deutschland schicken. Vieles wird ja nicht nach Österreich geschickt, weshalb eine Lieferadresse in Deutschland von Vorteil ist. Verschiedene Firmen bieten diese schon kostenlos an, wobei nur die Lieferung nach Österreich und eine überschaubare Gebühr fällig Sparmaßnahmen noch kreativer werden werden.

Auf GitHub hat jemand eine Chrome-Extension zusammengeschustert, um die Preisunterschiede gleich abchecken zu können. Im Webstore von Chrome würde das nicht auf so viel Gegenliebe treffen. Muss man im Entwicklermodus installieren, funktioniert aber. Egal, ob Drogeriemarkt oder Möbelhaus – die Preisunterschiede zwischen den Piefkes und Schluchtenscheißern sprechen für sich. Vergleichen lohnt sich hier definitiv. Klonk. packte Erweiterung laden GitHub -

gomadoge/price-checker-extension (Bilder rechts unten)

Tja, und die Wiener Zeitung hat nun auch nach jahrhundertelanger Tradition das Zeitliche gesegnet. Genauso wie das Gasthaus »Altes Jägerhaus« neben dem Lusthaus.

Dafür können zukünftige Journalisten gleich im Bundeskanzleramt auf Linie gebracht werden. Mittlerweile dürfte es auch bis zum Schottengymnasium durch-

 $\overline{C}$ 

 $\Omega$ 

 $250$  mL  $\omega$ 

AT: 2,75 € DE: 1,75 €

Mica<br>Pflegeseife Creme Soft, 250 ml

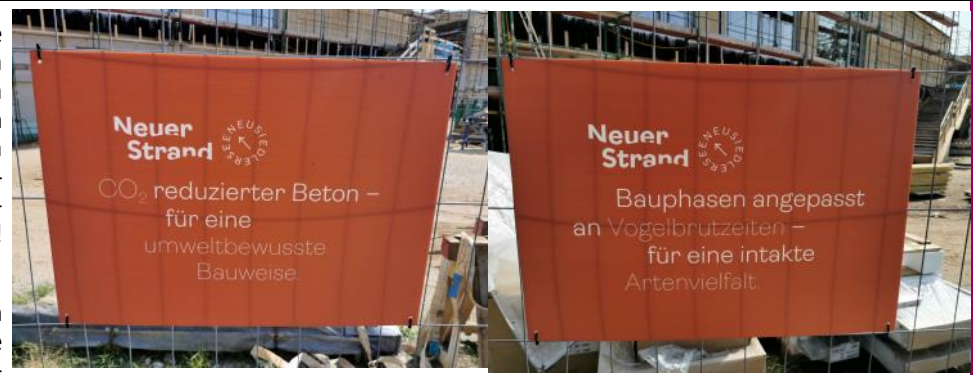

gedrungen sein, dass große Konzerne und Diese CO2 reduzierte PCNEWS ist somit Bundeskanzlerämter schon mehr PR-nicht nur klimaneutral, sondern ein unab-Journalisten beschäftigen als mittelgroße hängiges Bollwerk des Printwesens. Den Verlage.

Unsere PCNEWS ist somit die letzte Bastion gegen diese despektierlichen Entwicklungen – weder KI noch schleimig angebotene parteinahe Wochenendtrips für Autoren werden unserer analogen Brand-Apropos: Sind die von der Kärntner Lanschutzmauer etwas anhaben können. Das desregierung inzwischen gebrieft worden, St. Pöltner Gewerbegebiet hat auch seinen Reiz und vor allem keine Vogelbrutgebiete.

Gleichwohl treffen uns die Preissteigerungen ebenso, weswegen wir bei unseren mussten. Mit einem selbstgebackenen Man liest sich, Gruß Günter Blauensteiner-Kuchen für meinen Chefredakteur hätten wir die Personalkosten zumindest deutlich eindämmen können. Aber mein moralischer Kompass korrelierte nicht mit diesem unreinen Gedanken und so beschränkten wir stattdessen die PCNEWS auf 24 Seiten.

Verlust der Wiener Zeitung und des Playboys haben wir zwar überlebt, die härtere Nuss wird aber der umgreifende Fachkräftemangel in Regierungskreisen werden.

dass monatliche Windows-Updates doch keine Backups sind?

Wie auch immer, Gott gib uns Kraft und der Druckerpresse genug Strom. Auf dass unsere Zeitung weiterhin resilient bleibt.

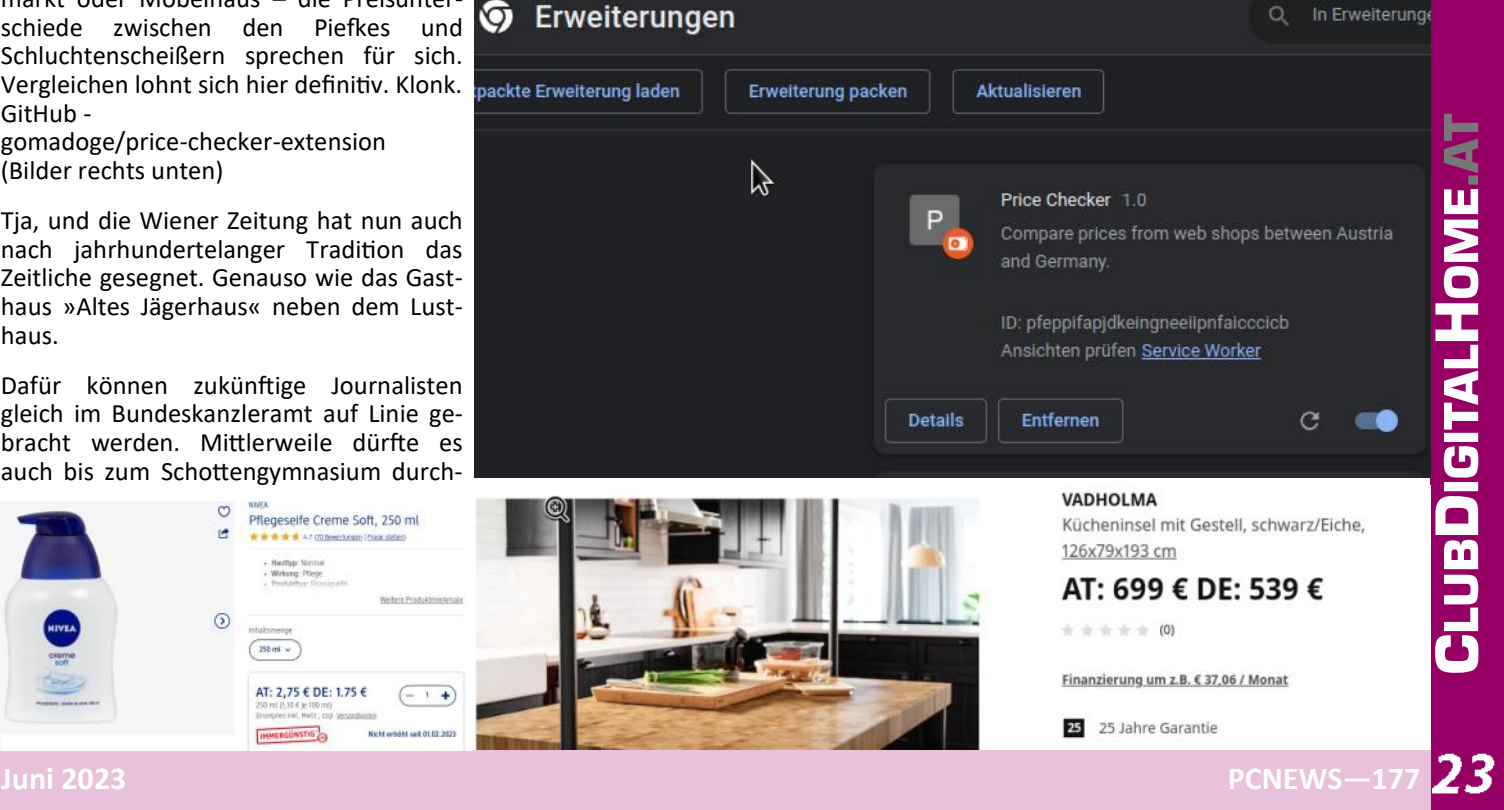

# techbold **WIR BAUEN DEINEN PC**

Nutze die langjährige Erfahrung der techbold Computer Experten für die perfekte Konfiguration deines PC-Systems. Egal ob Gaming Maschine, Office-PC oder Workstations für professionelle Anwendungen wie CAD, 3D Grafik und Videoschnitt - wir erstellen dir ein Angebot mit dem perfekten Preis-Leistungs-Verhältnis.

O

www.techbold.at/pc-zusammenstellen

**BERATUNG** 

Umfangreicher Support von

zertifizierten Experten

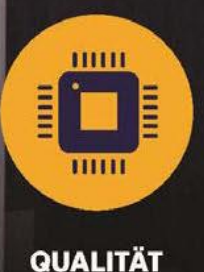

Ausschließlich geprüfte Markenkomponenten

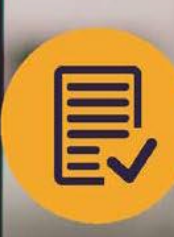

**TESTS** Jede Konfiguration wird umfangreich getestet

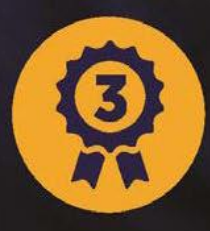

techbold

**GARANTIE** 3 Jahre Garantie auf alle individuellen PC-Systeme